Документ подписан прос<u>той электронной подписью</u><br>Информация о владовосхдарственное аккредитованное не<mark>коммерческое частное образовательное</mark> **учреждение высшего образования** <sub>Должность: ректо**%Академия маркетинга и социально-ин</mark>формационных технологий – ИМСИТ»**</sub> **(г. Краснодар)** 4237c7ccb9b9e111bbaf1f4fcda9201d015c4dbaa12**\$#AH7\QX\BQAkaдемия ИМСИТ)** Информация о владельце: ФИО: Агабекян Раиса Левоновна Дата подписания: 15.09.2023 17:32:30 Уникальный программный ключ:

## УТВЕРЖДАЮ

Проректор по учебной работе, доцент

\_\_\_\_\_\_\_\_\_\_\_\_\_\_Н.И. Севрюгина

17 апреля 2023 г.

# **Б1.В.10**

# рабочая программа дисциплины (модуля) **Проектирование и архитектура программных систем**

Закреплена за кафедрой **Кафедра математики и вычислительной техники**

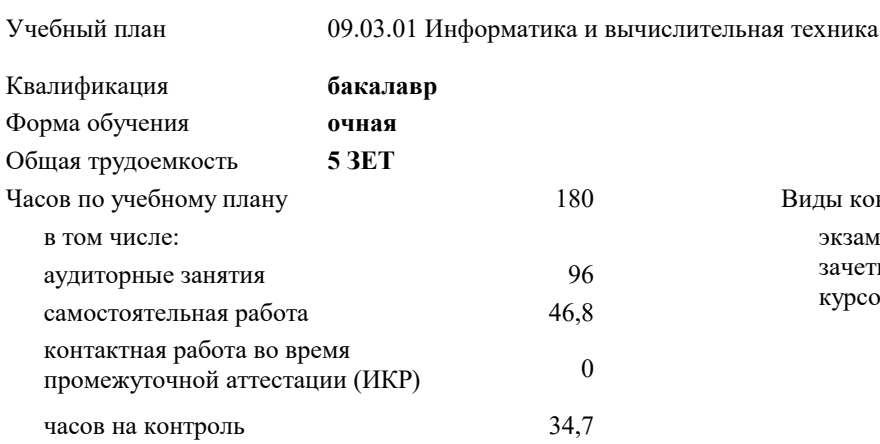

**Распределение часов дисциплины по семестрам**

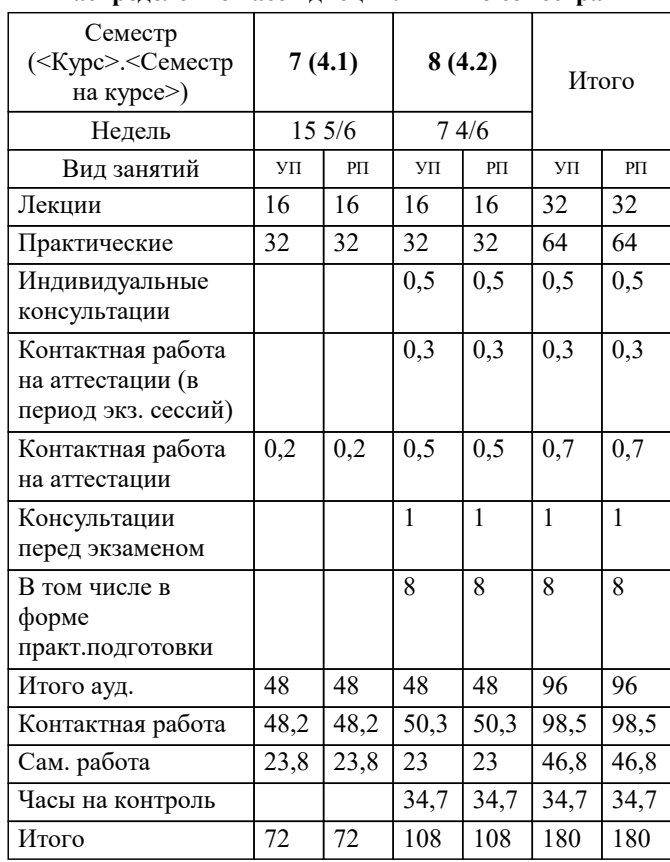

экзамены 8 зачеты 7 курсовые проекты 8 Виды контроля в семестрах: УП: 09.03.01 ИВТ 3++22.plx стр. 2

Программу составил(и): *к.т.н., доцент, Шпехт Ирина Александровна*

Рецензент(ы):

**Проектирование и архитектура программных систем** Рабочая программа дисциплины

разработана в соответствии с ФГОС ВО:

Федеральный государственный образовательный стандарт высшего образования - бакалавриат по направлению подготовки 09.03.01 Информатика и вычислительная техника (приказ Минобрнауки России от 19.09.2017 г. № 929)

09.03.01 Информатика и вычислительная техника составлена на основании учебного плана: утвержденного учёным советом вуза от 17.04.2023 протокол № 9.

**Кафедра математики и вычислительной техники** Рабочая программа одобрена на заседании кафедры

Протокол от 05.04.2023 г. № 9

Зав. кафедрой Капустин Сергей Алимович

Согласовано с представителями работодателей на заседании НМС, протокол №9 от 17 апреля 2023 г.

Председатель НМС проф. Павелко Н.Н.

## **1. ЦЕЛИ ОСВОЕНИЯ ДИСЦИПЛИНЫ (МОДУЛЯ)**

1.1 формирование компетенций обучающегося в области знаний о принципах, технологии,

1.2 методах и средствах проектирования и архитектуры программных систем, а также приобретение

1.3 практических навыков в выполнении действий по различным фазам создания программных

## 1.4 продуктов.

Задачи: приобретение знаний умений и навыков в области современных архитектур программных систем, технологий и парадигм их проектирования.

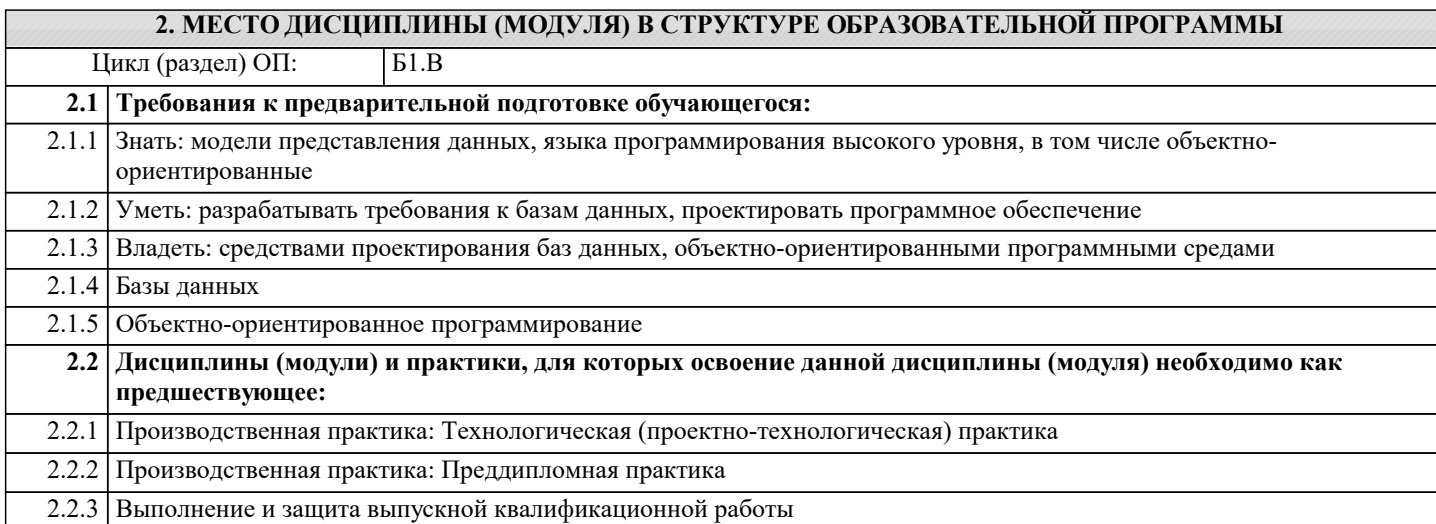

### **3. ФОРМИРУЕМЫЕ КОМПЕТЕНЦИИ, ИНДИКАТОРЫ ИХ ДОСТИЖЕНИЯ и планируемые результаты обучения**

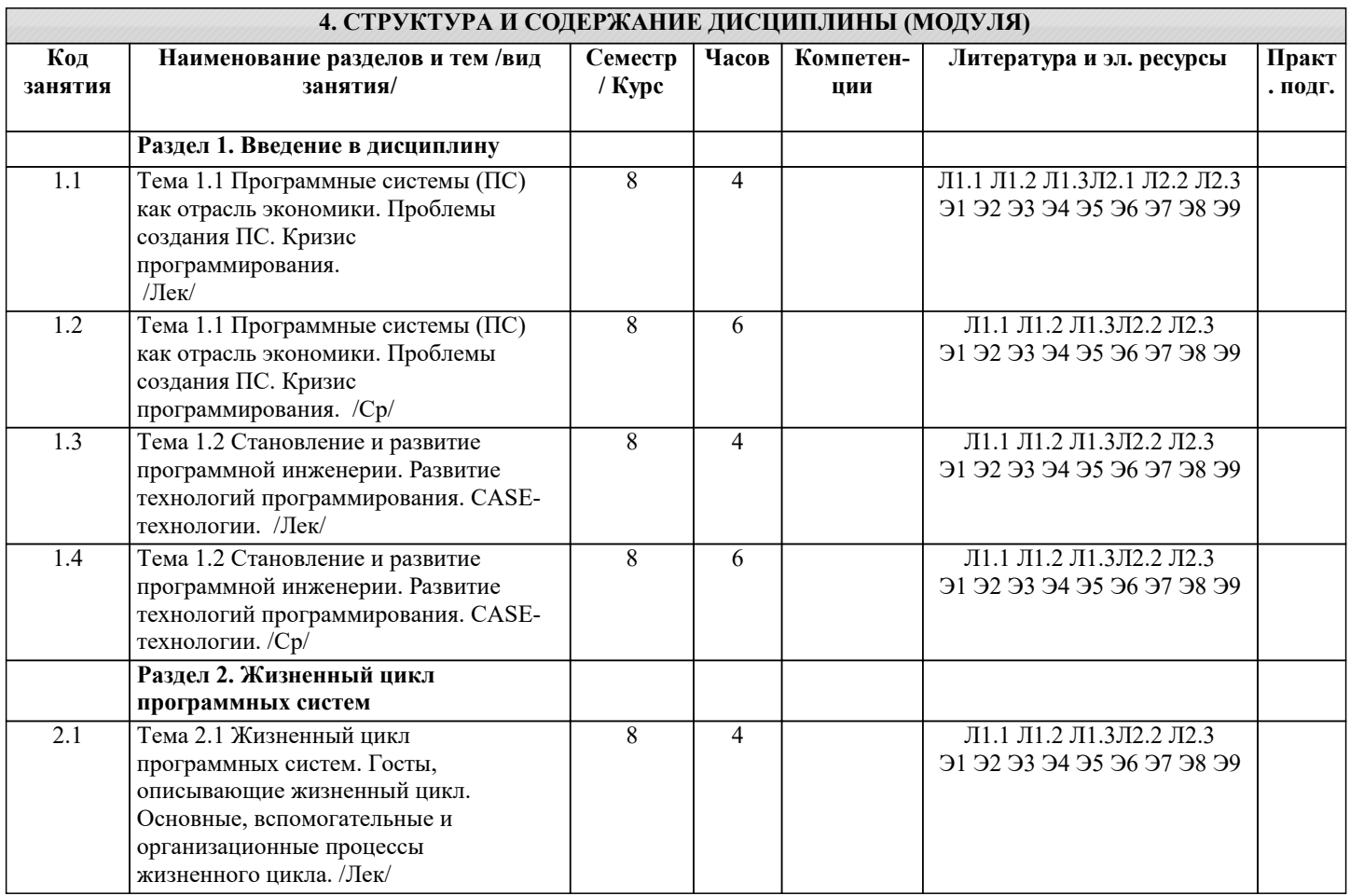

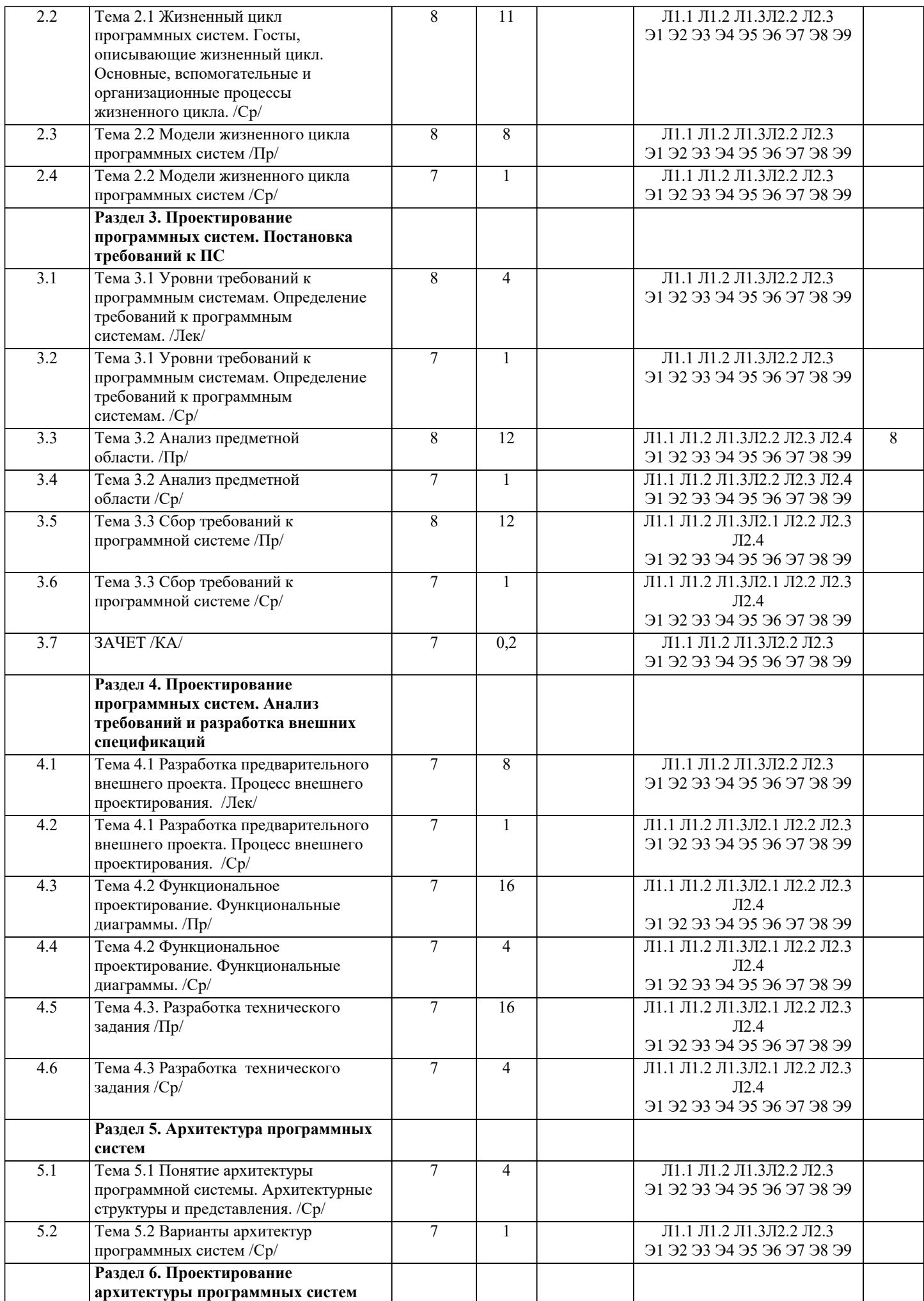

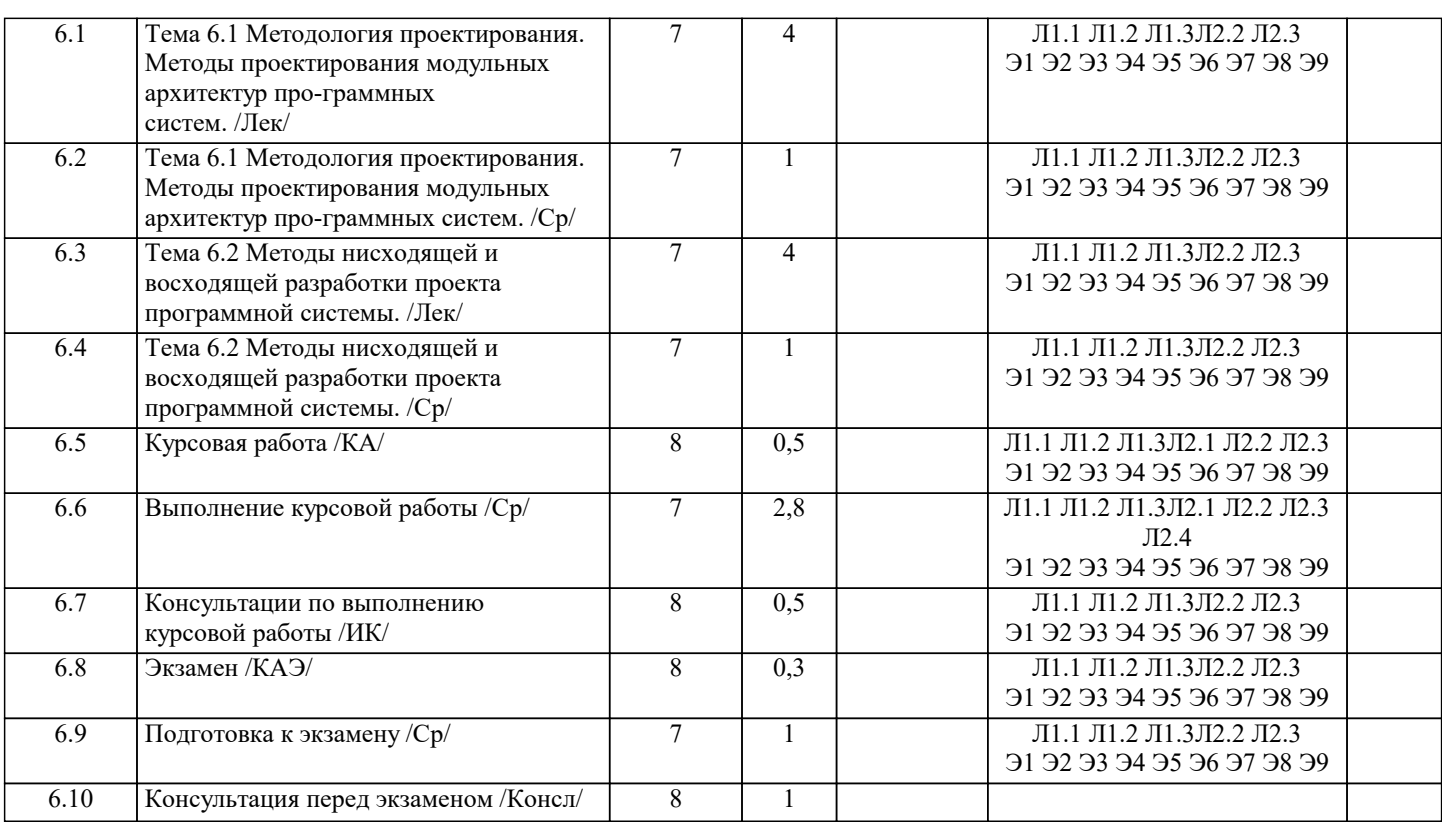

# 5. ОЦЕНОЧНЫЕ МАТЕРИАЛЫ

#### 5.1. Контрольные вопросы и задания

Вопросы к входному контролю по дисциплине

 $\overline{1}$ . База данных описывается следующим перечнем записей:

Иванов, 1975, 3600 Сидоров, 1977, 5300 Петров, 1976, 2400 Козлов, 1972, 1200 После сортировки по возрастанию по второму полю записи будут располагаться в порядке:  $4, 1, 3, 2+$ a.  $2, 1, 3, 4$  $\mathbf b$ .  $1, 2, 3, 4$  $\mathbf{c}$ .  $\mathrm{d}.$  $2, 3, 1, 4$ 2. 8-разрядное двоичное число  $\mathbf{a}.$ Бит Двойное Слово  $\mathbf b$ . Байт+  $\mathbf{c}$ .  $d.$ Мегабайт  $\overline{3}$ . За элементарную единицу измерения количества информации принят ...  $16$ ол  $\mathbf{a}$ .  $1.6<sub>HT</sub>$  $<sub>b</sub>$ .</sub> 1 байт  $\mathbf{c}$ .  $\mathbf{d}$ . 1 Кбайт  $\overline{4}$ . Сколько бит в слове ИНФОРМАТИКА? a.  $11$  $88+$  $<sub>b</sub>$ .</sub> 44  $\mathbf{c}$ .  $d.$  $\mathbf{1}$ 5. Как записывается десятичное число 2 в двоичной системе счисления?  $00\,$ a.  $10+$ b. 01  $\mathbf{c}$ .

d. 11

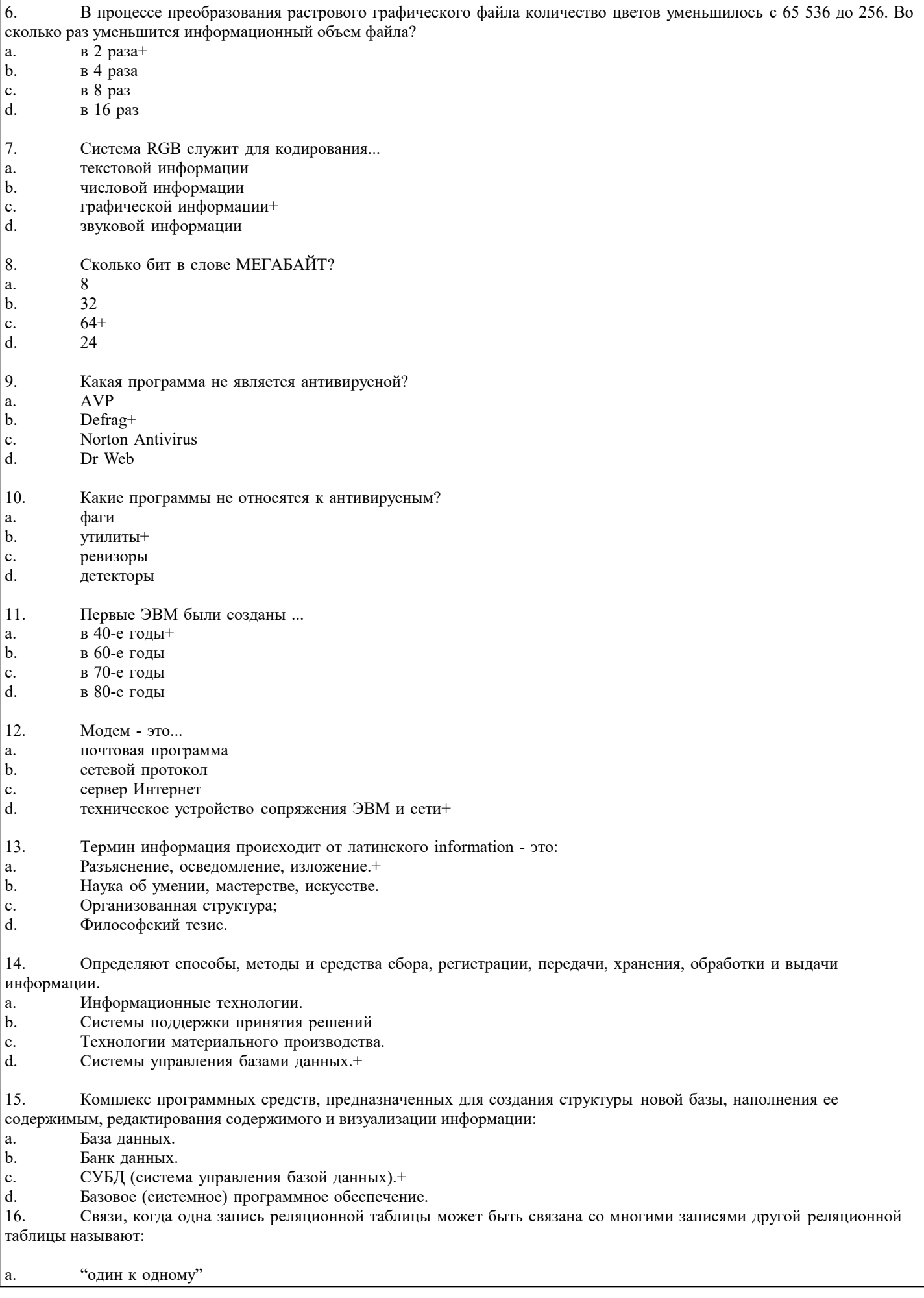

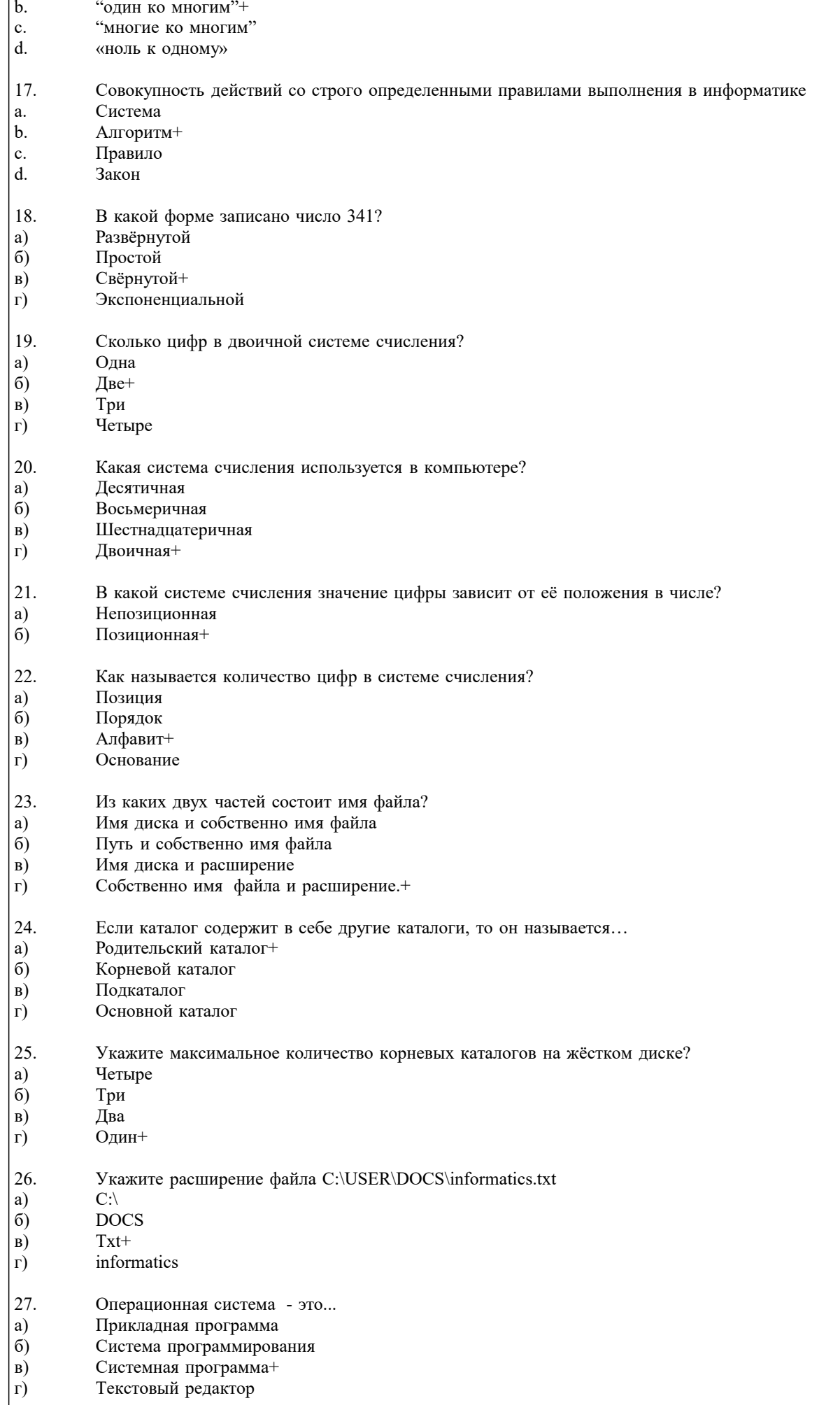

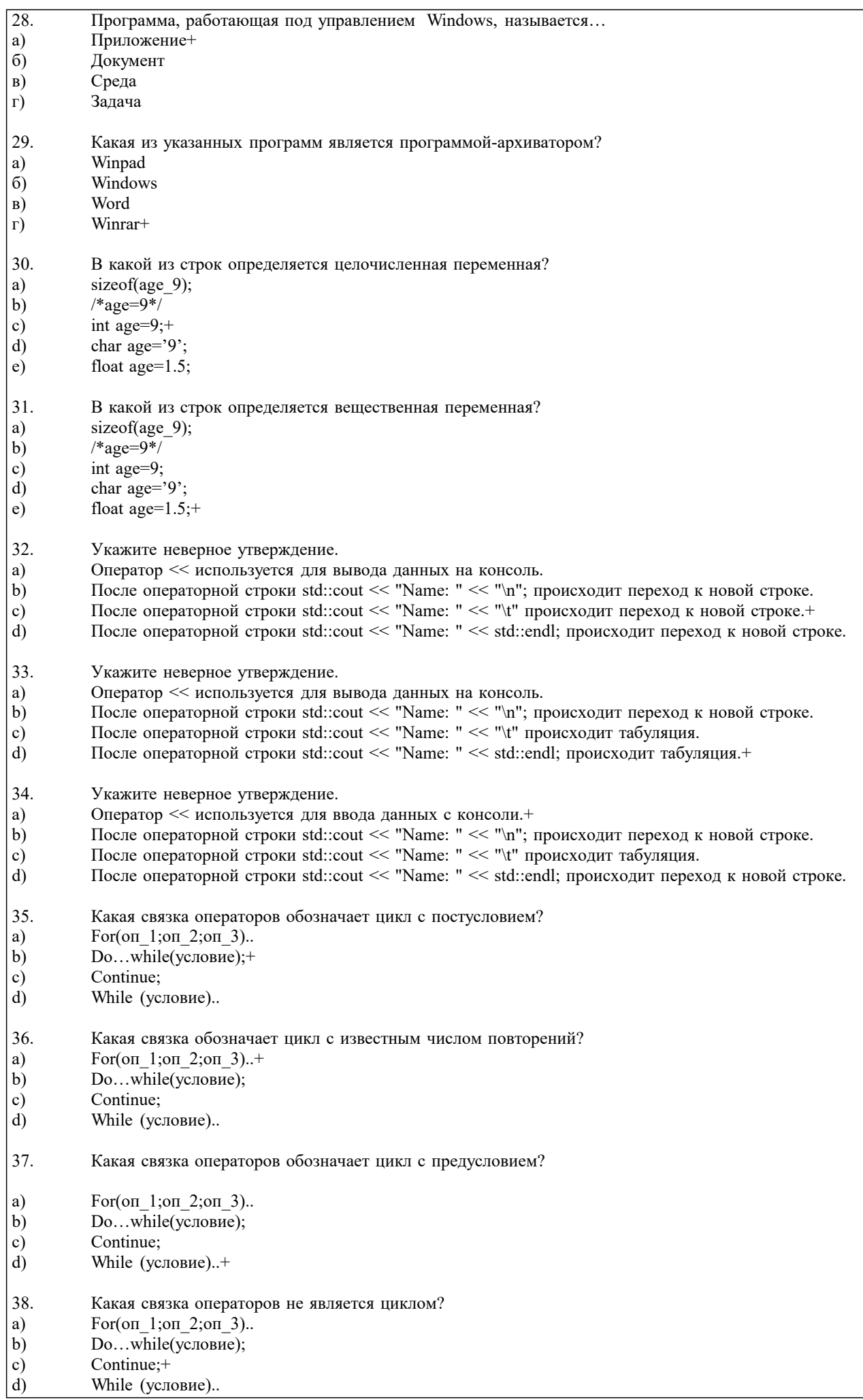

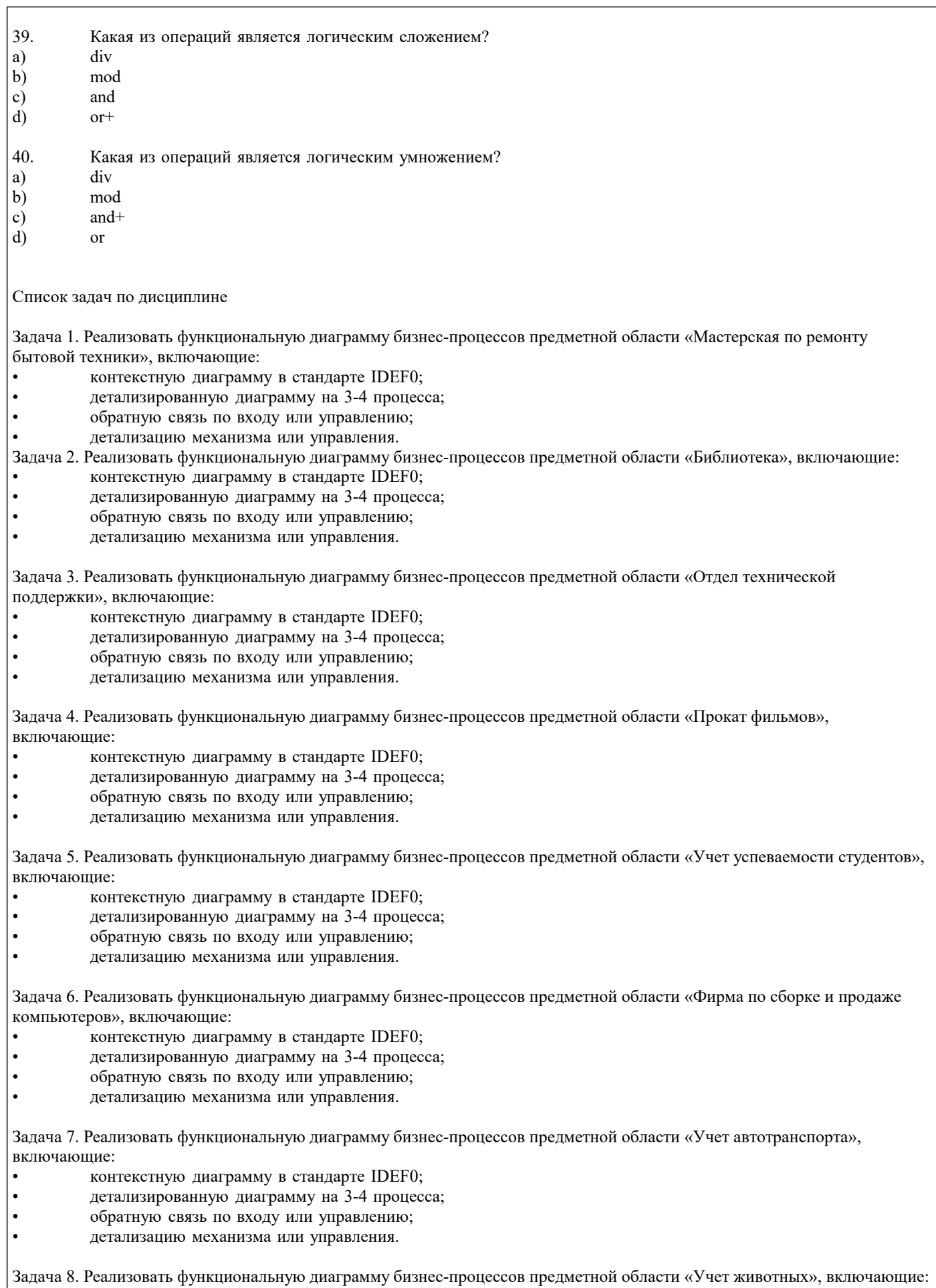

- контекстную диаграмму в стандарте IDEF0;
- детализированную диаграмму на 3-4 процесса;
- обратную связь по входу или управлению;
- детализацию механизма или управления.

Задача 9. Реализовать функциональную диаграмму бизнес-процессов предметной области «Отдел наград», включающие:

- контекстную диаграмму в стандарте IDEF0;
- детализированную диаграмму на 3-4 процесса;
- обратную связь по входу или управлению;
- детализацию механизма или управления.

Задача 10. Реализовать функциональную диаграмму бизнес-процессов предметной области «Отдел обращений граждан», включающие:

- контекстную диаграмму в стандарте IDEF0;
- детализированную диаграмму на 3-4 процесса;
- обратную связь по входу или управлению;
- детализацию механизма или управления.

Задача 11. Реализовать функциональную диаграмму бизнес-процессов предметной области «Рекламное агентство», включающие:

- контекстную диаграмму в стандарте IDEF0;
- детализированную диаграмму на 3-4 процесса;
- обратную связь по входу или управлению;
- детализацию механизма или управления.

Задача 12. Реализовать функциональную диаграмму бизнес-процессов предметной области «Автоперевозки», включающие:

- контекстную диаграмму в стандарте IDEF0;
- детализированную диаграмму на 3-4 процесса;
- обратную связь по входу или управлению;
- детализацию механизма или управления.

Задача 13. Реализовать функциональную диаграмму бизнес-процессов предметной области «Склад», включающие: • контекстную диаграмму в стандарте IDEF0;

- детализированную диаграмму на 3-4 процесса;
- обратную связь по входу или управлению;
- детализацию механизма или управления.

Задача 14. Реализовать функциональную диаграмму бизнес-процессов предметной области «Аренда жилья», включающие: • контекстную диаграмму в стандарте IDEF0;

- детализированную диаграмму на 3-4 процесса;
- обратную связь по входу или управлению;
- детализацию механизма или управления.

Задача 15. Реализовать функциональную диаграмму бизнес-процессов предметной области «Кадровое агентство», включающие:

- контекстную диаграмму в стандарте IDEF0;
- детализированную диаграмму на 3-4 процесса;
- обратную связь по входу или управлению;
- детализацию механизма или управления.

Задача 16. Реализовать функциональную диаграмму бизнес-процессов предметной области «Туристическое агентство», включающие:

- контекстную диаграмму в стандарте IDEF0;
- детализированную диаграмму на 3-4 процесса;
- обратную связь по входу или управлению;
- детализацию механизма или управления.

Задача 17. Реализовать функциональную диаграмму бизнес-процессов предметной области «Медицинский центр», включающие:

- контекстную диаграмму в стандарте IDEF0;
- детализированную диаграмму на 3-4 процесса;
- обратную связь по входу или управлению;
- детализацию механизма или управления.

# Задания с кратким регламентируемым ответом (КРО)

1. В настоящее время наиболее широко распространены системы управления базами данных

деляционные)<br>2. Что означает аббревиатура органи

2. Что означает аббревиатура организации ISO \_\_\_\_\_\_\_\_\_\_\_\_\_\_\_\_\_\_\_\_\_\_\_ (Международная организация по

стандартизации)

3. (Данные) — это признаки, характеристики, факты, иные хранимые сведения, которые введены, сохранены и обработаны ИС (информационной системой)

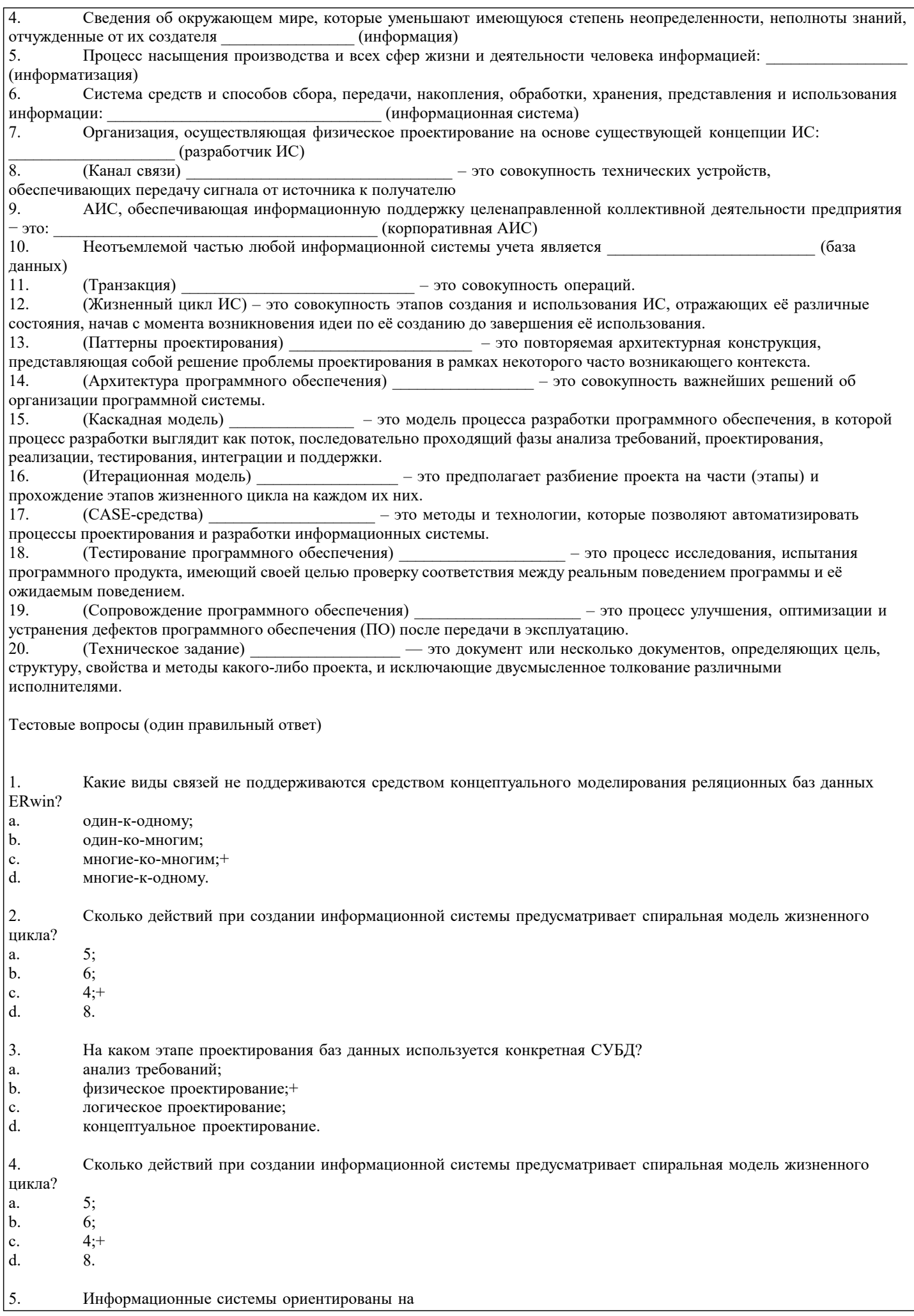

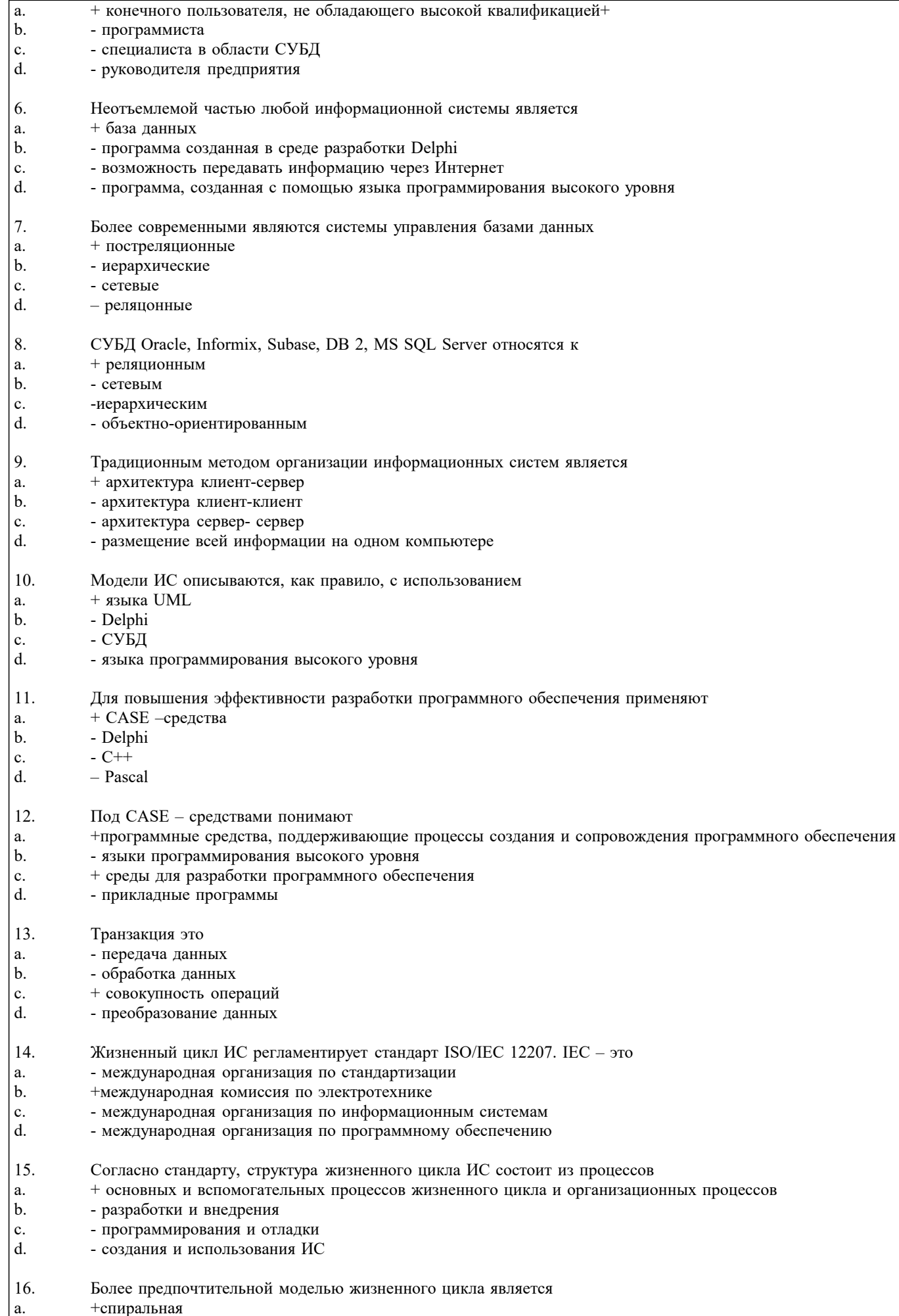

 $|b.$ - каскадная

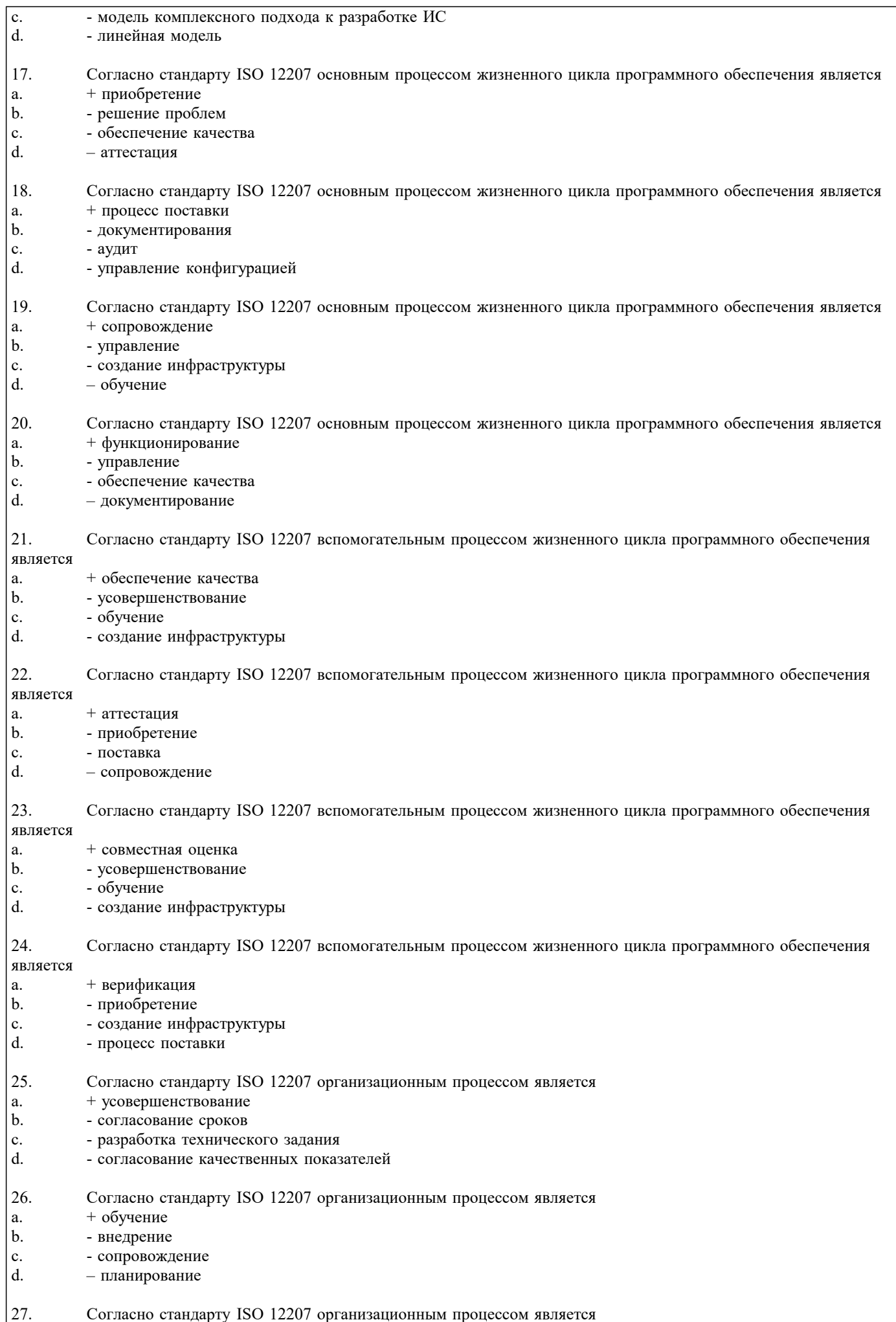

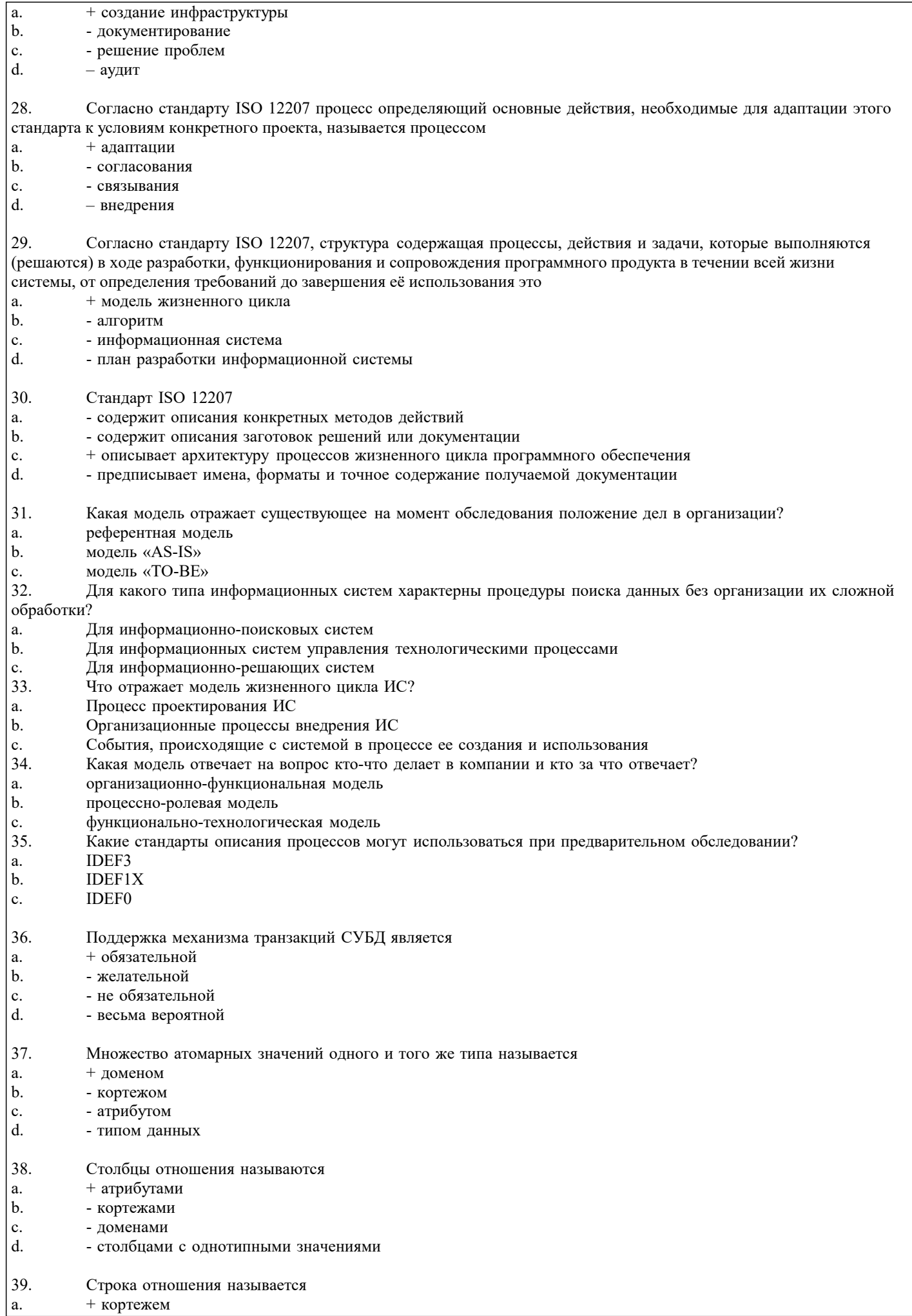

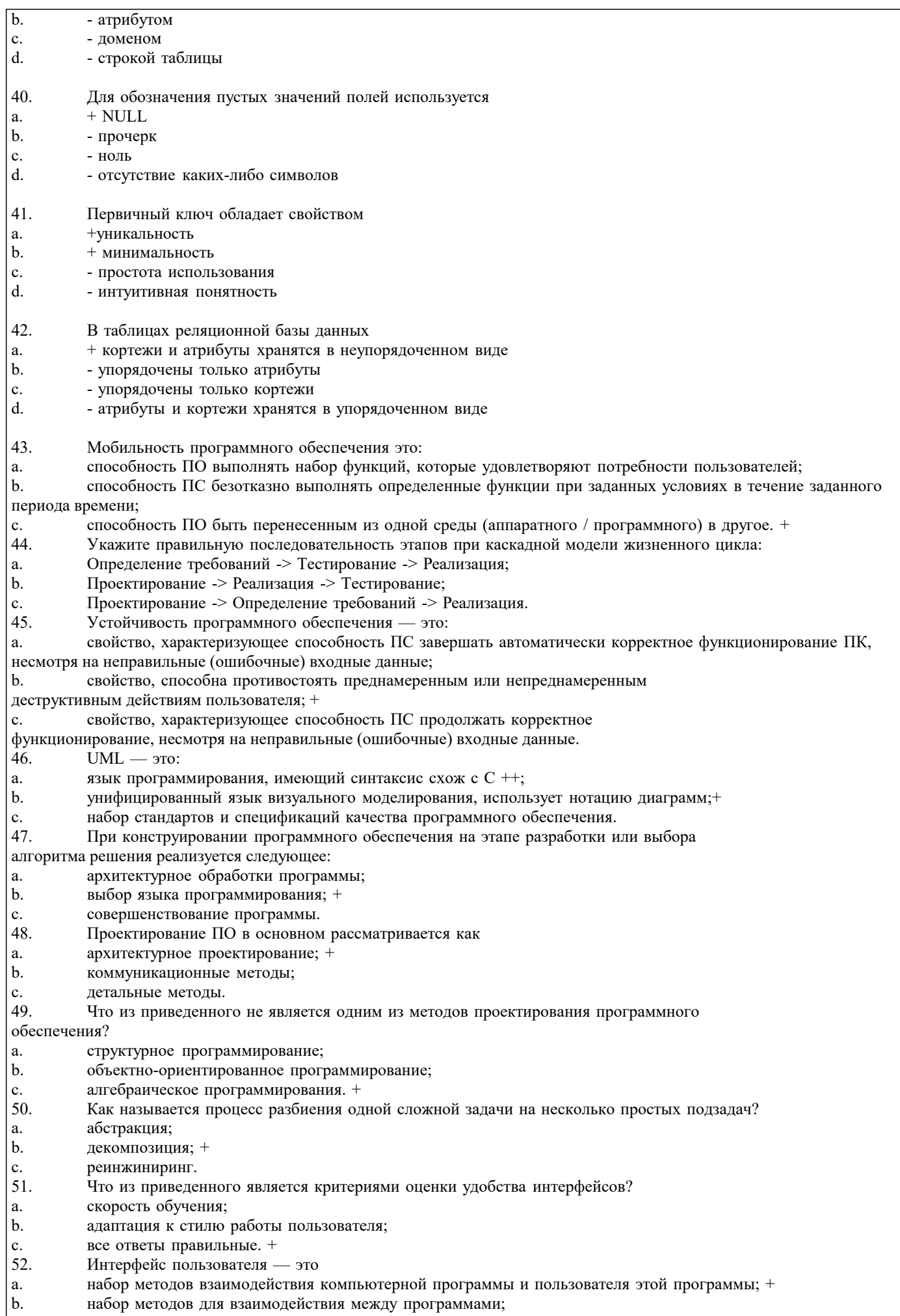

с. способ взаимодействия между компьютерами в сети.

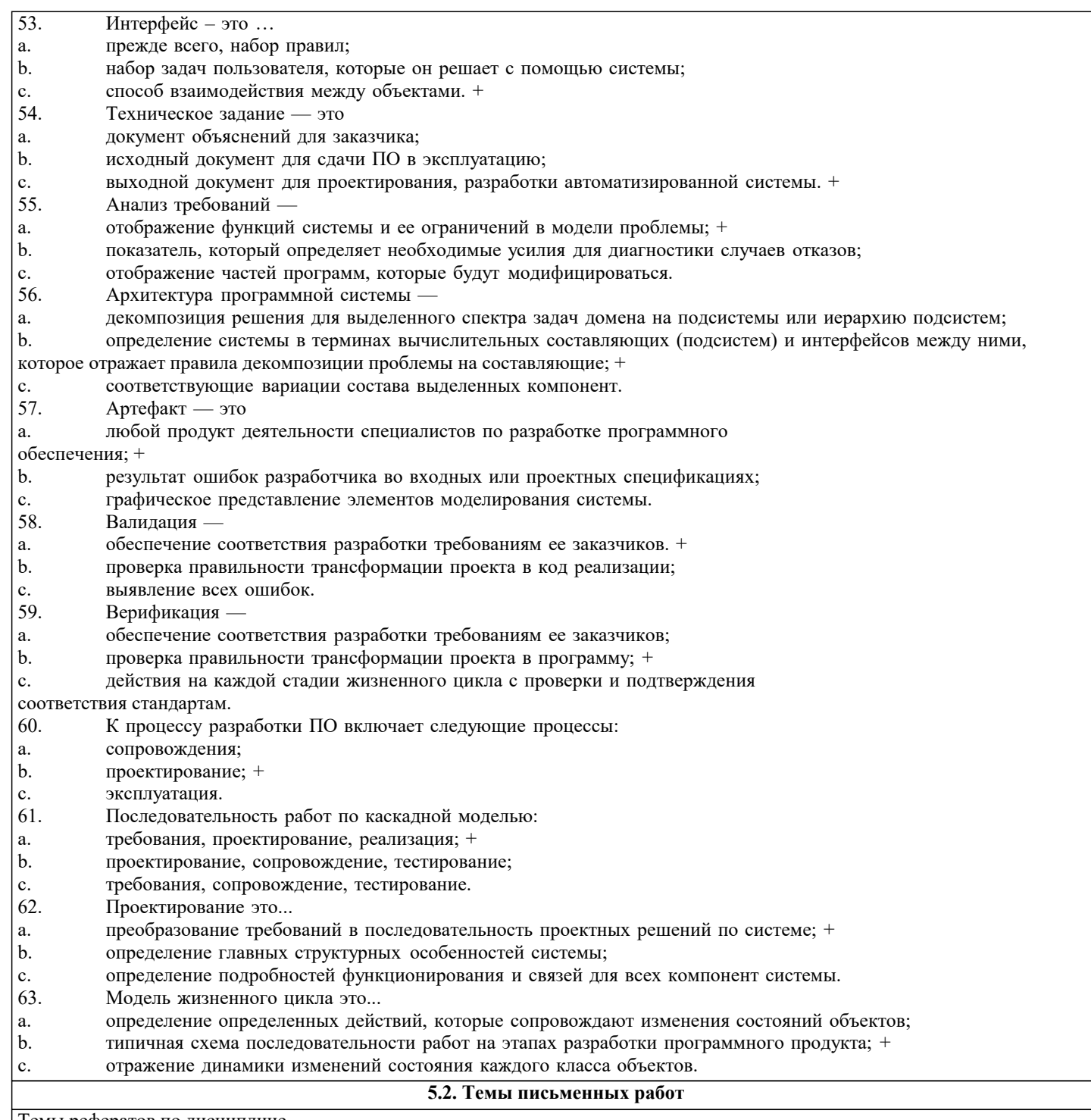

Темы рефератов по дисциплине

Формой осуществления контроля выполнения самостоятельной работы является подготовки рефератов на актуальные темы, т. е. изучение с помощью научных методов явлений и процессов, анализа влияния на них различных факторов, а также, изучение взаимодействия между явлениями, с целью получения убедительно доказанных и полезных для науки и практики решений с максимальным эффектом.

Цель реферата – определение конкретного объекта и всестороннее, достоверное изучение его структуры, характеристик, связей на основе разработанных в науке принципов и методов познания, а также получение полезных для деятельности человека результатов, внедрение в производство с дальнейшим эффектом.

Основой разработки каждой темы является методология, т. е. совокупность методов, способов, приемов и их определенная последовательность, принятая при разработке научного исследования. В конечном счете, методология - это схема, план решения поставленной научно-исследовательской задачи.

Процесс подготовки реферат состоит из следующих основных этапов:

1. Выбор темы и обоснование ее актуальности.

2. Составление библиографии, ознакомление с законодательными актами, нормативными документами и другими источниками, относящимися к теме проекта (работы).

3. Разработка алгоритма исследования, формирование требований к исходным данным, выбор методов и

инструментальных средств анализа.

4. Сбор фактического материала.

5. Обработка и анализ полученной информации с применением современных методов анализа.

6. Формулировка выводов и выработка рекомендаций.

7. Оформление работы в соответствии с установленными требованиями.

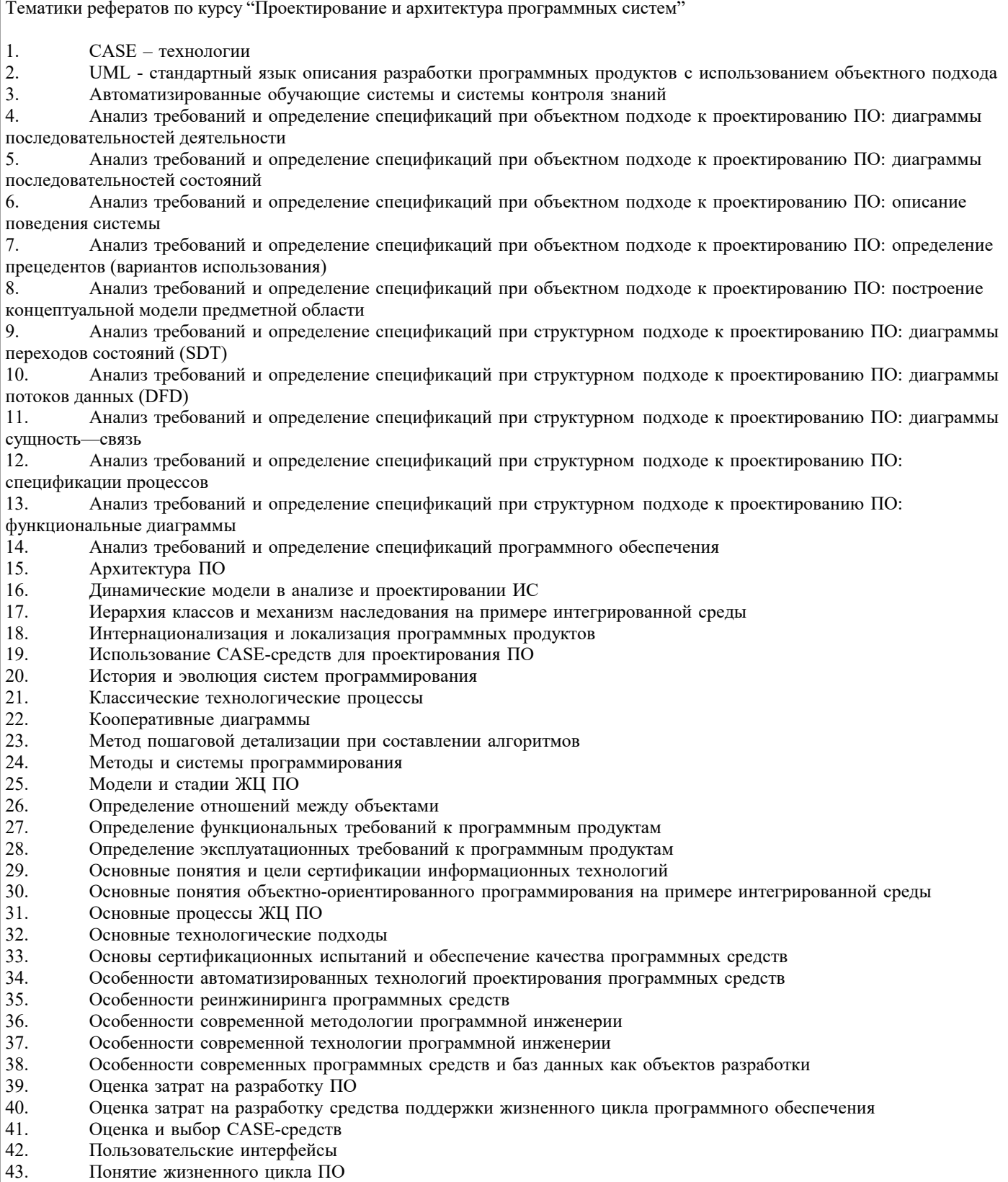

- 44. Построение иерархии диаграмм потоков данных
- 45. Практическое внедрение CASE-средств
- 46. Проблема сложности больших систем
- 47. Проектирование классов
- 48. Проектирование ПО, основанное на декомпозиции данных
- 49. Проектирование программного обеспечения при объектном подходе
- 50. Проектирование программного обеспечения при структурном подходе
- 51. Проектирование размещения программных компонентов распределенных программных системах
- 52. Проектирование структур данных
- 53. Промышленные технологии проектирования ПО
- 54. Развитие концепций структуризации в языках программирования
- 55. Разработка структурной схемы программного обеспечения
- 56. Разработка структуры ПО при объектном подходе
- 57. Разработка функциональной схемы программного обеспечения
- 58. Системы искусственного интеллекта<br>59. Состав лиаграмм потоков ланных
- 59. Состав диаграмм потоков данных
- 60. Сравнение диаграмм последовательности и кооперативных диаграмм
- 61. Средства документирования ЖЦ ПО
- 62. Средства проектирования программного обеспечения
- 63. Средства управления конфигурацией ПО
- 64. Технология внедрения CASE-средств
- 65. Управление проектом
- 66. Управление проектом ПО
- 67. Устройство компонентов ПО
- 68. Характеристики CASE-средств
- 69. Эволюция развития языков программирования
- Языки, поддерживающие классические технологические процессы
- 71. Объектное проектирование.
- 72. Инфологическая модель программного обеспечения.
- 73. Программные среды визуального проектирования.
- 74. Компонентная модель конструирования программных продуктов и технология .NET
- 75. Быстрая разработка приложений и языки программирования четвёртого поколения

Темы курсовых работ по дисциплине

- 1. Проектирование программных обучающих систем для студентов ВУЗа.
- 2. Проектирование программных тестирующих систем для студентов ВУЗа.<br>3. Проектирование программного обеспечения лля автоматизированных инd
- 3. Проектирование программного обеспечения для автоматизированных информационных систем предприятия.
- 4. Проектирование программного обеспечения для автоматизированных систем управления предприятием.<br>5. Проектирование и разработка баз данных предприятия.
- 5. Проектирование и разработка баз данных предприятия.

6. Проектирование программного обеспечения для учебно-методических комплексов дисциплин математического и естественно-научного цикла.

- 7. Проектирование программного обеспечения для учебно-методических комплексов иностранных языков.
- 8. Проектирование программного обеспечения для подсистем автоматизированной системы управления вузом.<br>9 Проектирование мультимелийных учебных курсов для студентов ВУЗа
- 9. Проектирование мультимедийных учебных курсов для студентов ВУЗа.<br>10. Проектирование программного обеспечения лля ЭВМ и компьютерных с
- Проектирование программного обеспечения для ЭВМ и компьютерных сетей.
- 11. Проектирование программных систем с использованием баз данных.<br>12. Проектирование программного обеспечения лля автоматизации локу
- 12. Проектирование программного обеспечения для автоматизации документооборота предприятия.<br>13. Проектирование программного обеспечения, использующего параллельные вычисления.
- 13. Проектирование программного обеспечения, использующего параллельные вычисления.<br>14 Проектирование программного обеспечения использующего технологии СОМ
- Проектирование программного обеспечения, использующего технологии COM.

15. Проектирование программного обеспечения для автоматизированной системы учёта движения основных фондов на предприятии.

- 16. Проектирование программного обеспечения для систем мобильной связи.
- 17. Проектирование программного обеспечения для высокоточных вычислений.
- 18. Проектирование программного обеспечения для метеостанций.
- 19. Проектирование программных систем оценки деятельности экономических объектов.
- 20. Проектирование программных систем для жилищно-коммунального хозяйства.
- 21. Проектирование программного обеспечения для рекламного бизнеса.
- 
- 22. Проектирование программного обеспечения для риэлтерских агентств.<br>23. Проектирование баз данных для информационного обеспечения эконог 23. Проектирование баз данных для информационного обеспечения экономических объектов и процессов.
- 24. Проектирование программного обеспечения для автоматизации операций в налоговой сфере.

## **5.3. Фонд оценочных средств**

По дисциплине «Проектирование и архитектура программных систем» предусмотрен текущий контроль в виде тестирования, зачета, итоговый контроль в виде экзамена

Порядок проведения текущего контроля и итогового контроля по дисциплине (промежуточный контроль) строго соответствует «Положению о проведении контроля

успеваемости обучающихся в НАН ЧОУ ВО Академии ИМСИТ». В перечень включаются вопросы из различных разделов курса, позволяющие проверить и оценить теоретические знания

обучающихся. Текущий контроль засчитывается на основе полноты раскрытия темы и выполнения представленных заданий. Для проведения экзамена в устной, письменной или тестовой форме разрабатывается перечень вопросов, утверждаемых на кафедре. Выставляется дифференцированная оценка.

Контрольно-оценочные средства для проведения промежуточной и итоговой аттестации обучающихся по дисциплине «Проектирование и архитектура программных систем» прилагаются.

Оценочные и методические материалы хранятся на кафедре, обеспечивающей преподавание данной дисциплины (модуля),

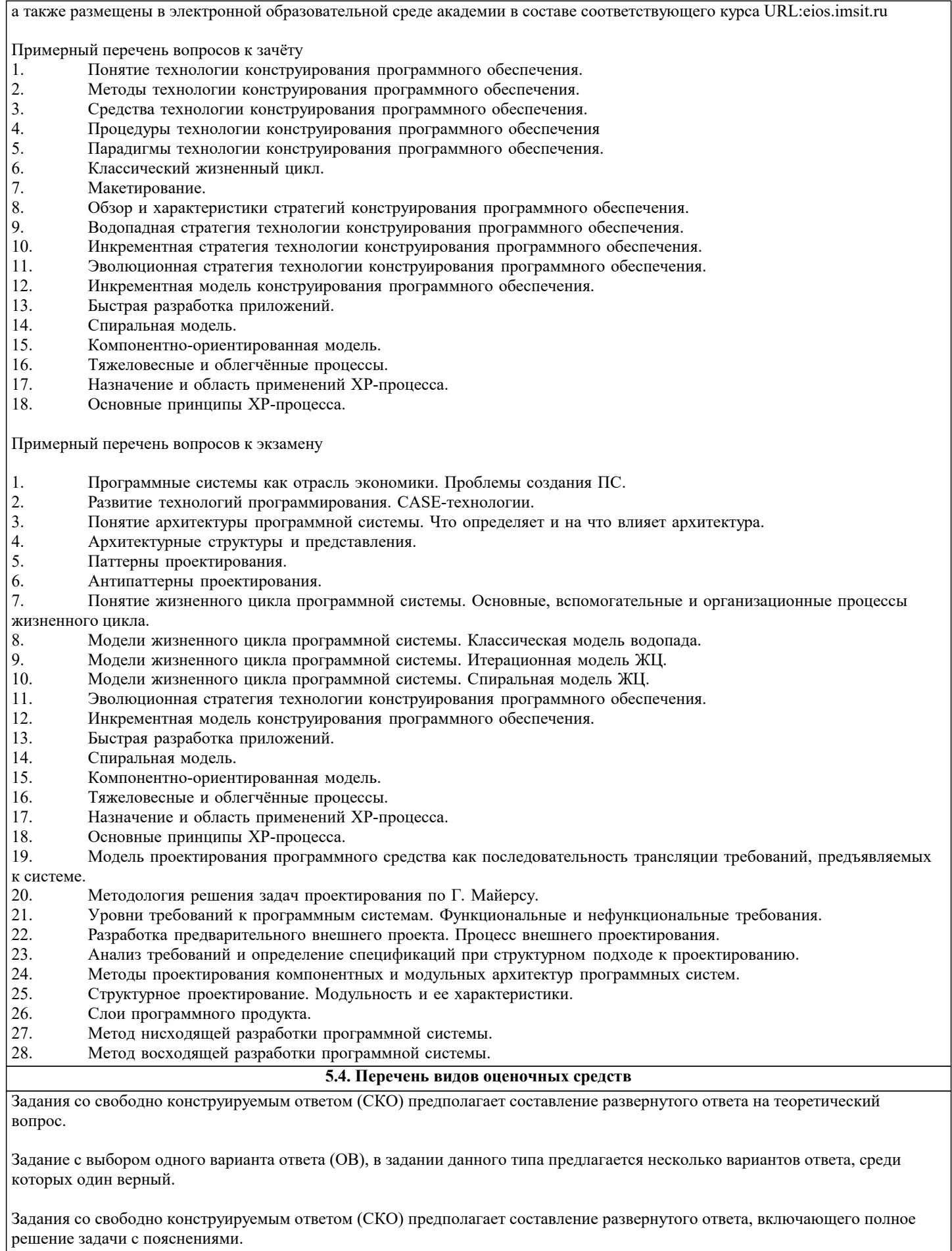

Реферат - Продукт самостоятельной работы обучающихся, представляющий собой краткое изложение в письменном виде полученных результатов теоретического анализа определенной научной (учебно- исследовательской) темы, где автор раскрывает суть исследуемой проблемы, приводит различные точки зрения, а также собственные взгляды на нее.

Доклад, сообщение - Продукт самостоятельной работы обучающихся, представляющий собой публичное выступление по представлению полученных результатов решения определенной учебно-практической, учебно-исследовательской или научной темы.

Конспект - Продукт самостоятельной работы обучающихся, представляющий собой сложную запись содержания исходного текста, включающий в себя заимствования (цитаты) наиболее примечательных мест в сочетании с планом источника, а также сжатый анализ записанного материала и выводы по нему.

Тест - Система стандартизированных заданий, позволяющая автоматизировать процедуру измерения уровня знаний и умений обучающегося.

Проект - Конечный продукт, получаемый в результате планирования и выполнения комплекса учебных и исследовательских заданий. Позволяет оценить умения обучающихся самостоятельно конструировать свои знания в процессе решения практических задач и проблем, ориентироваться в информационном пространстве, и уровень сформированности аналитических, исследовательских навыков, навыков практического и творческого мышления. Может выполняться в индивидуальном порядке или группой обучающихся.

Коллоквиум - Средство контроля усвоения учебного материала, темы, раздела или разделов дисциплины, организованное как учебное занятие в виде собеседования.

Собеседование - Средство контроля, организованное как специальная беседа педагогического работника с обучающимся на темы, связанные с изучаемой дисциплиной, и рассчитанное на выяснение объема знаний обучающегося по определенному разделу, теме, проблеме и т.п.

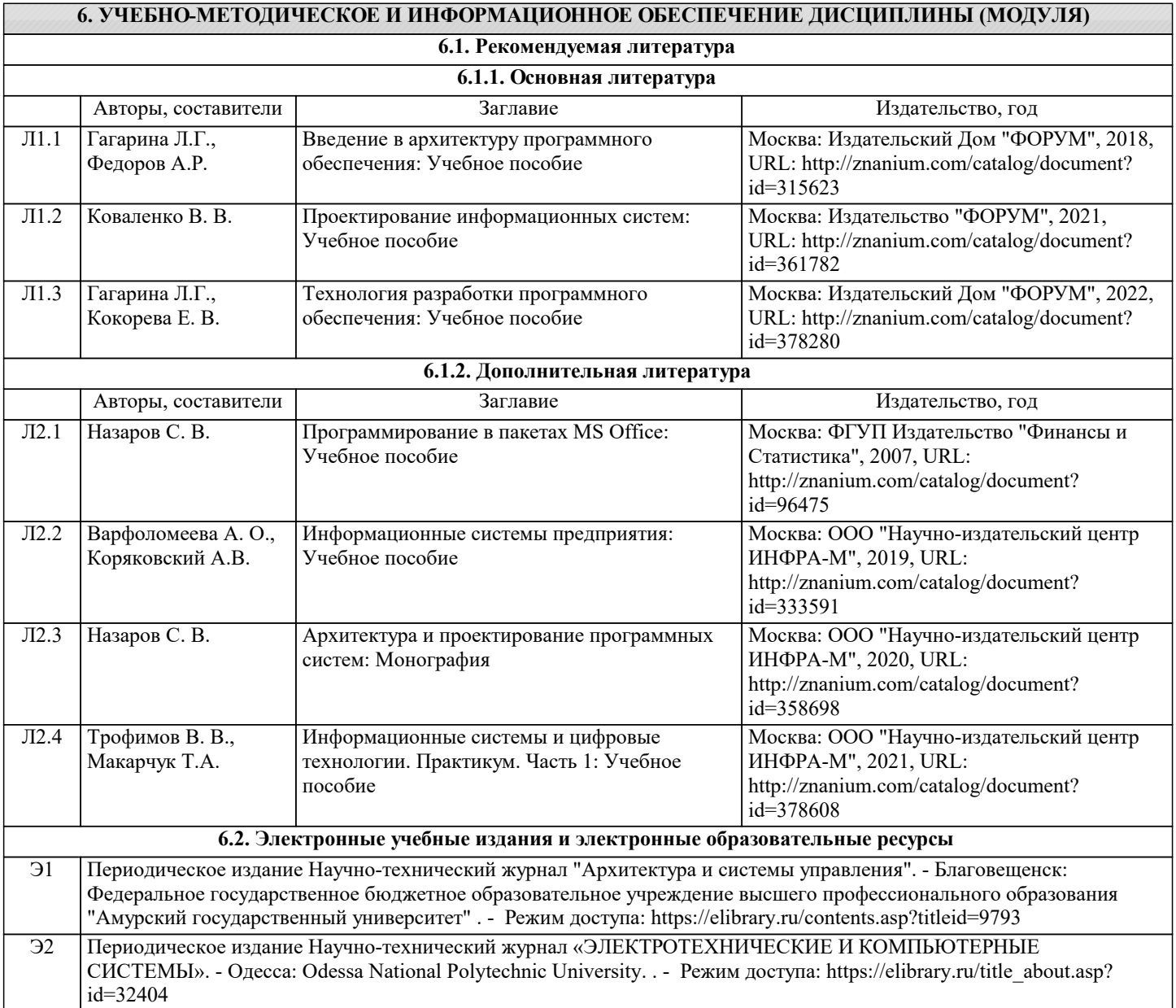

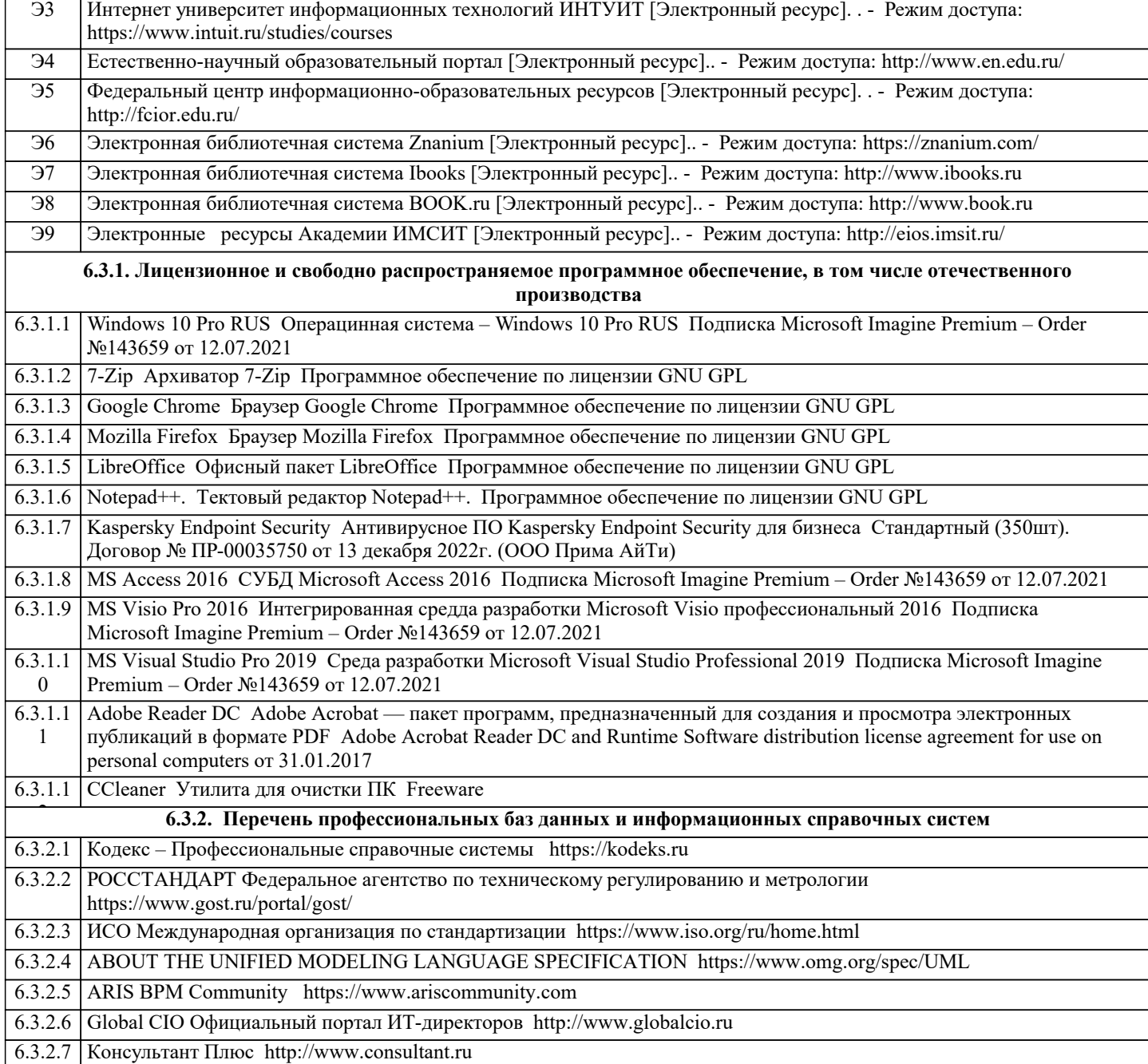

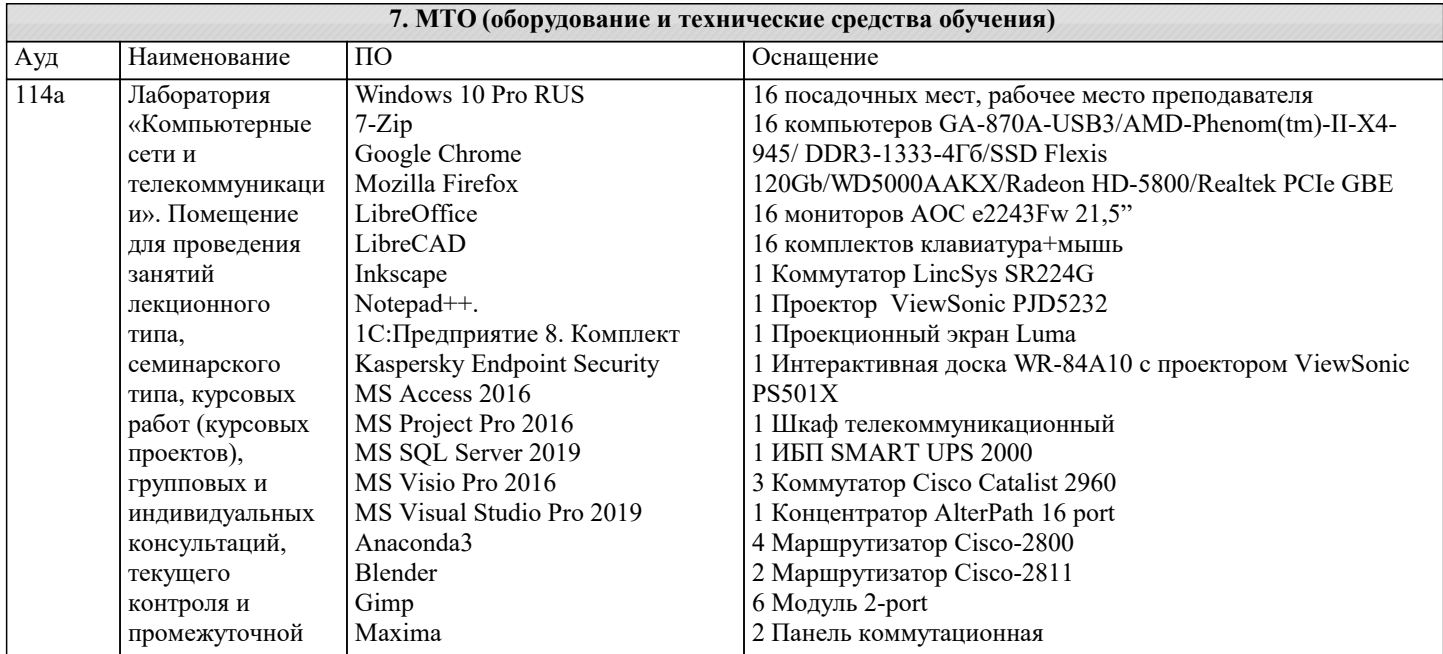

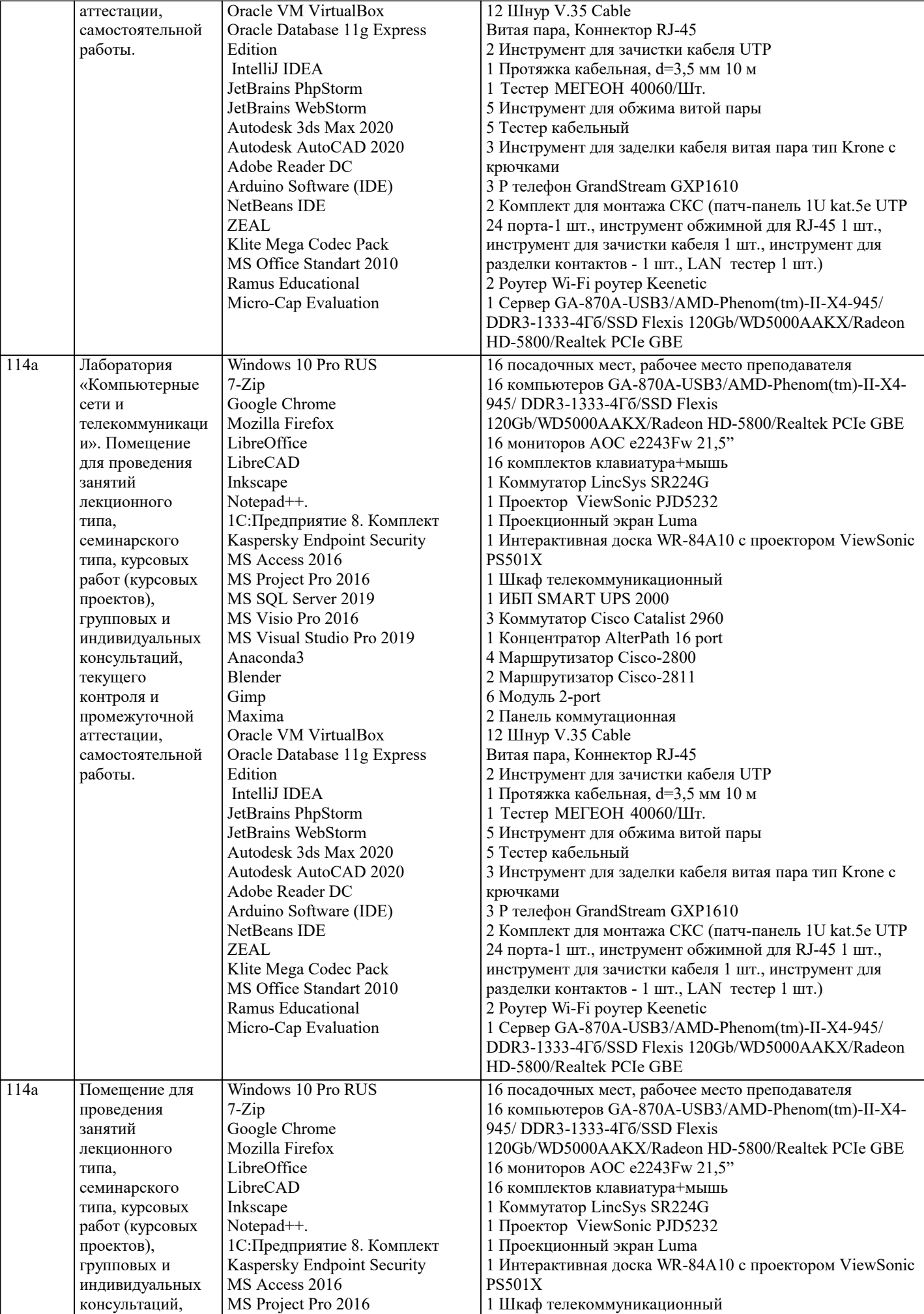

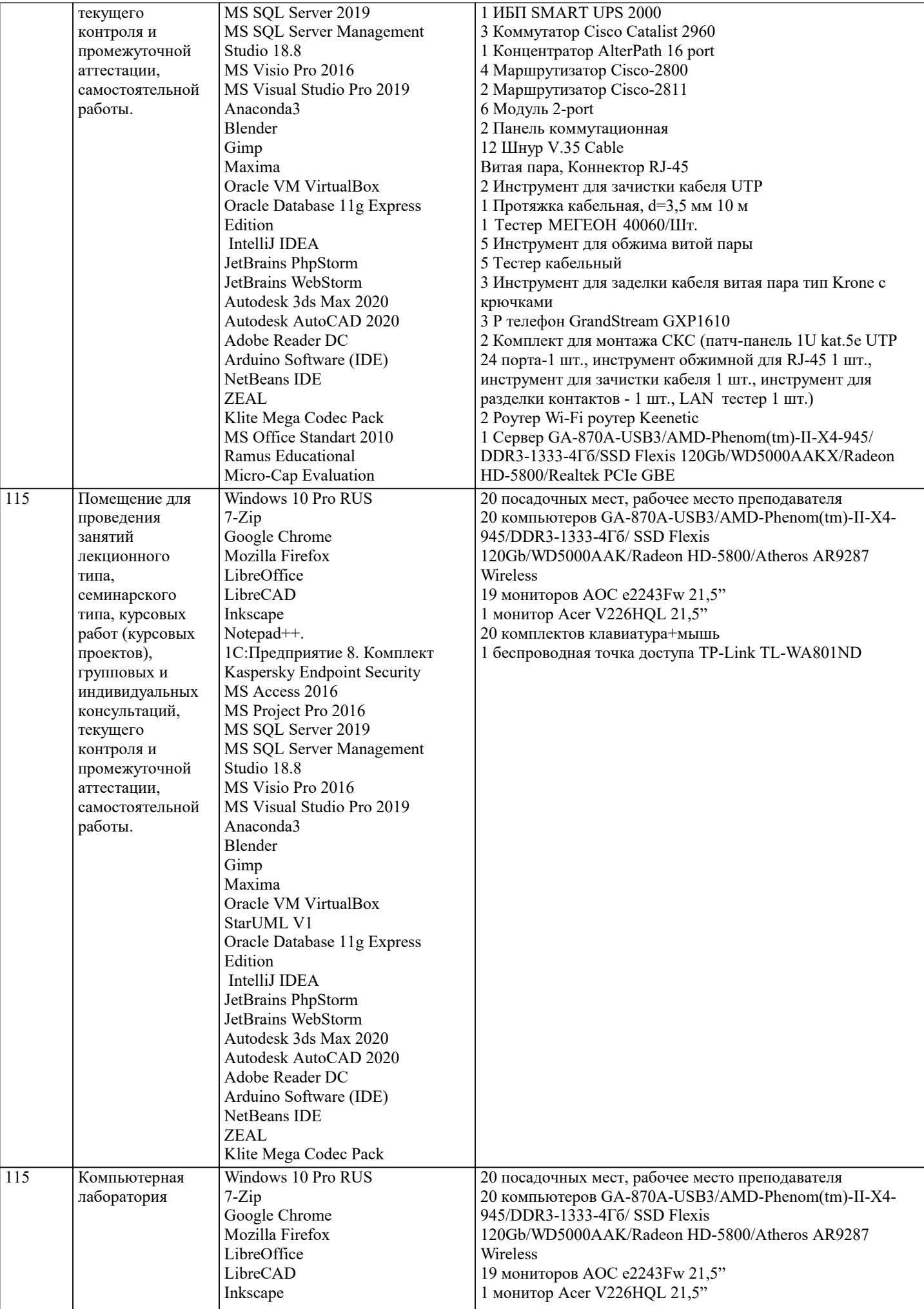

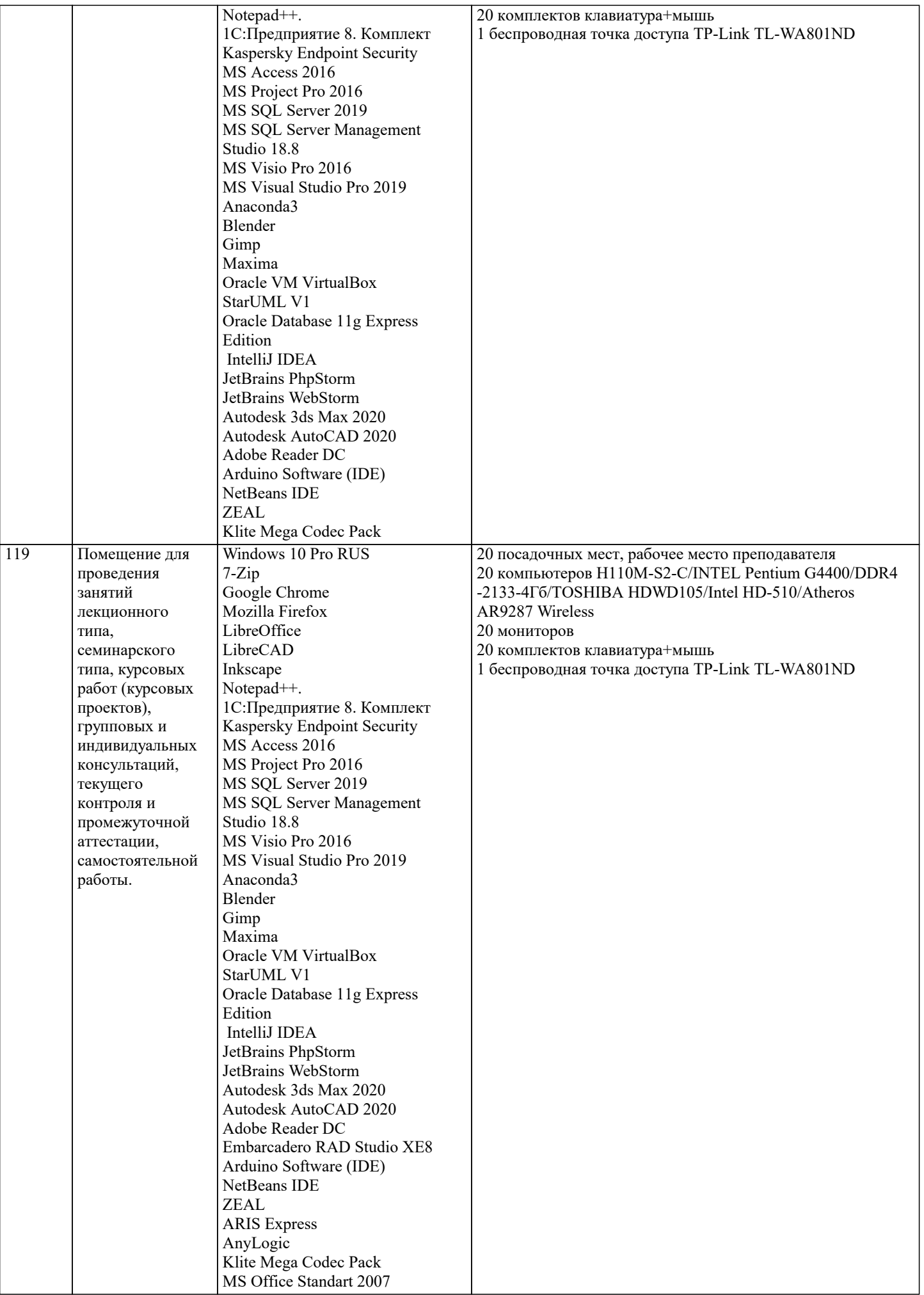

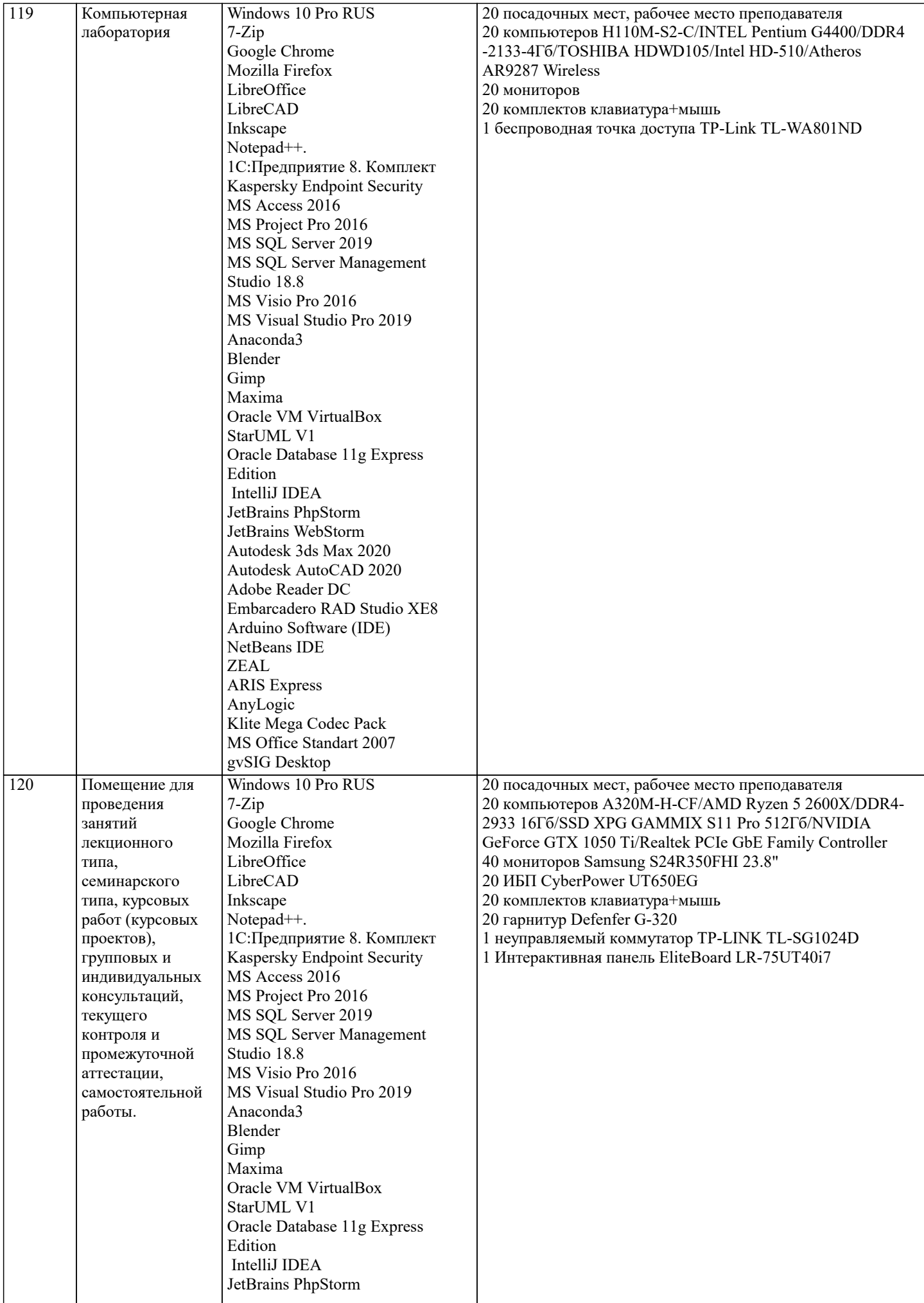

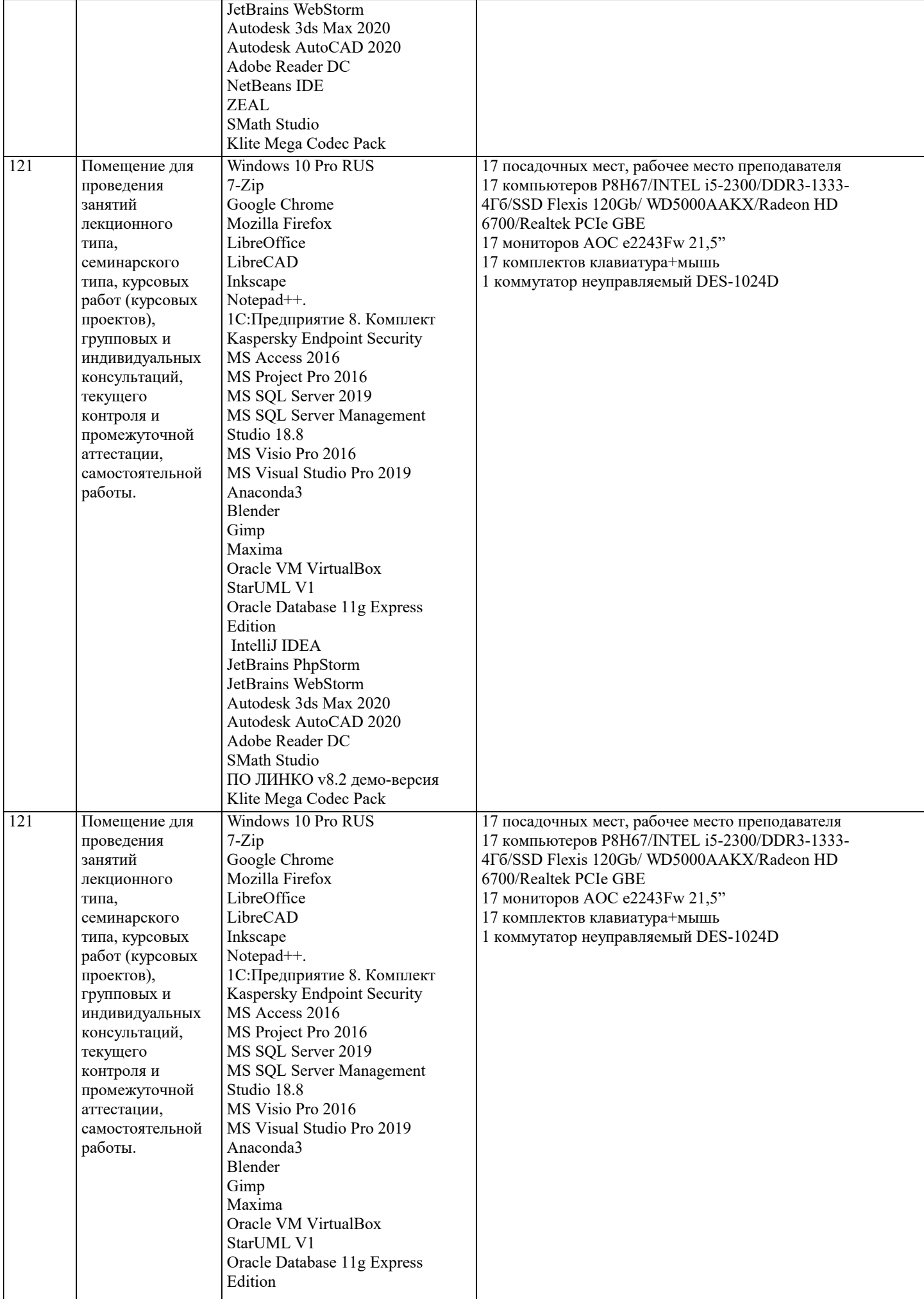

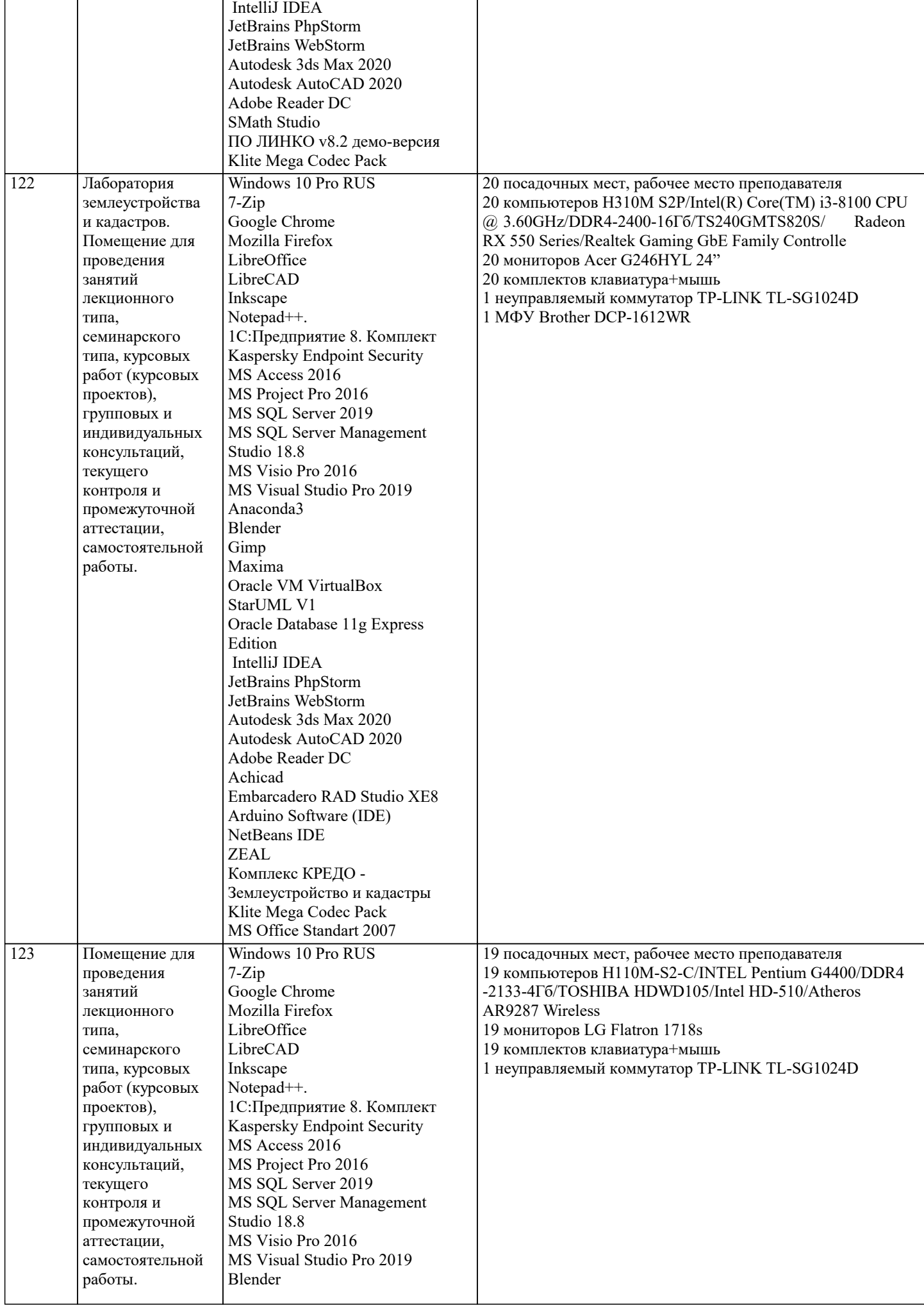

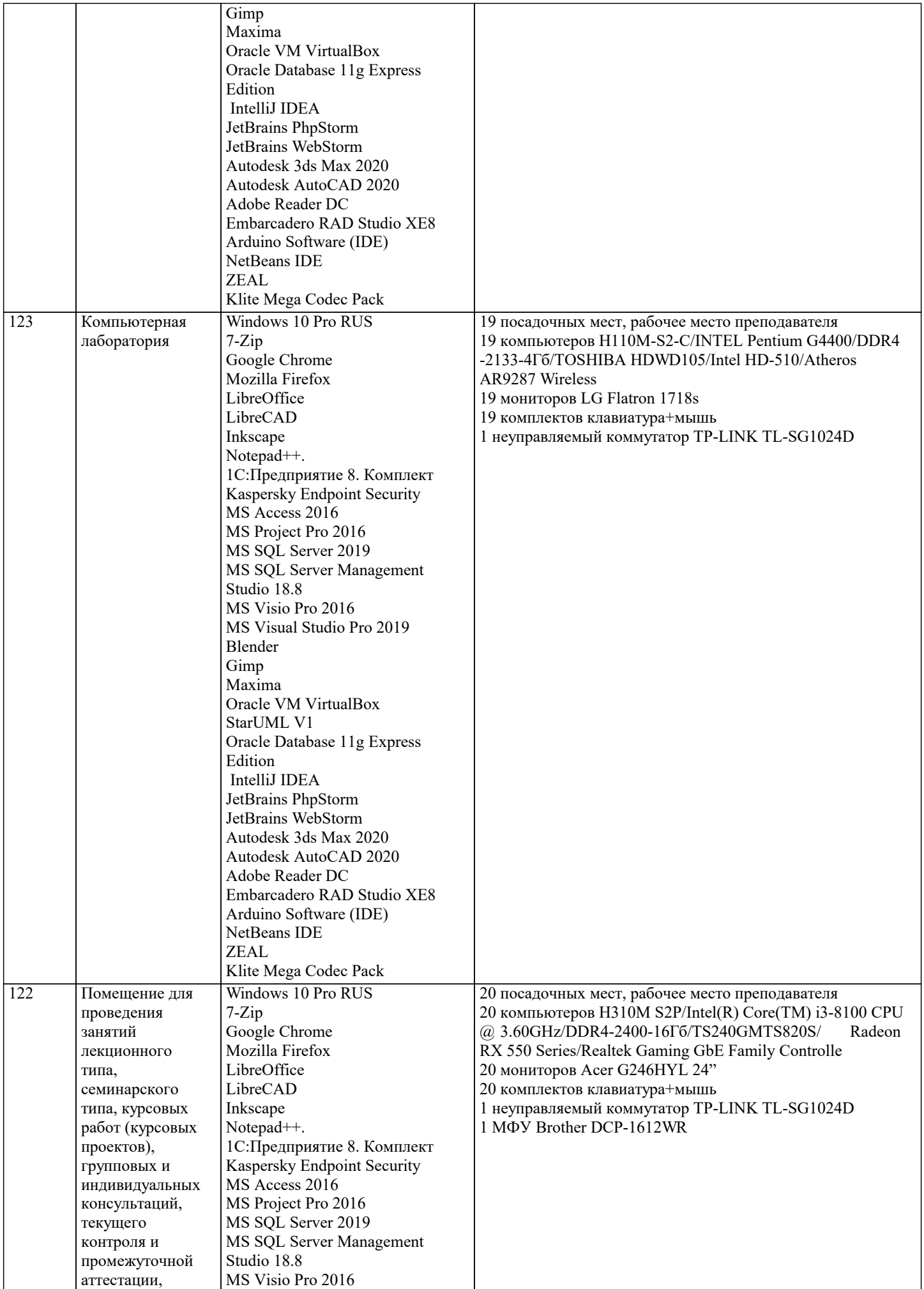

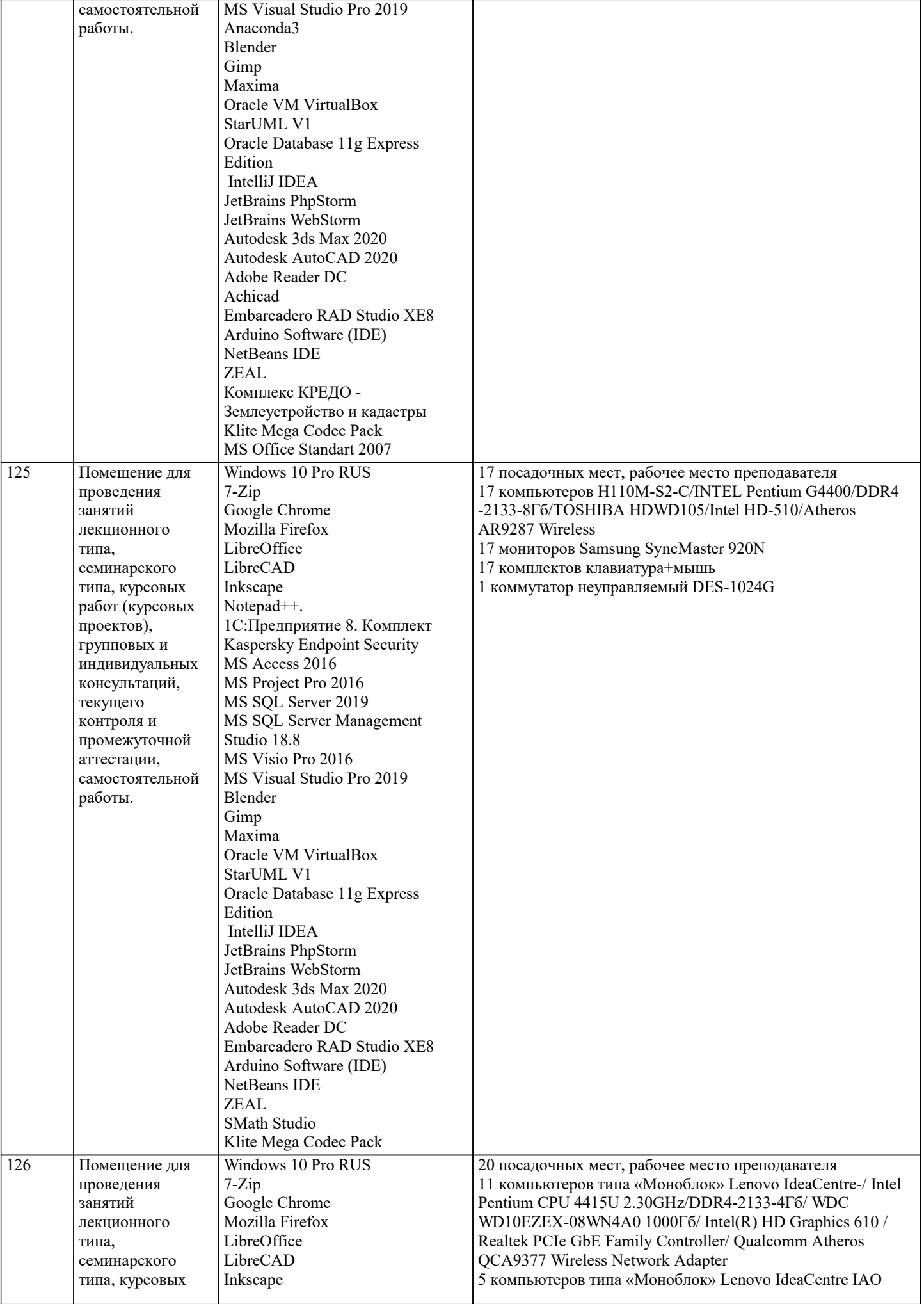

 $\overline{\phantom{a}}$ 

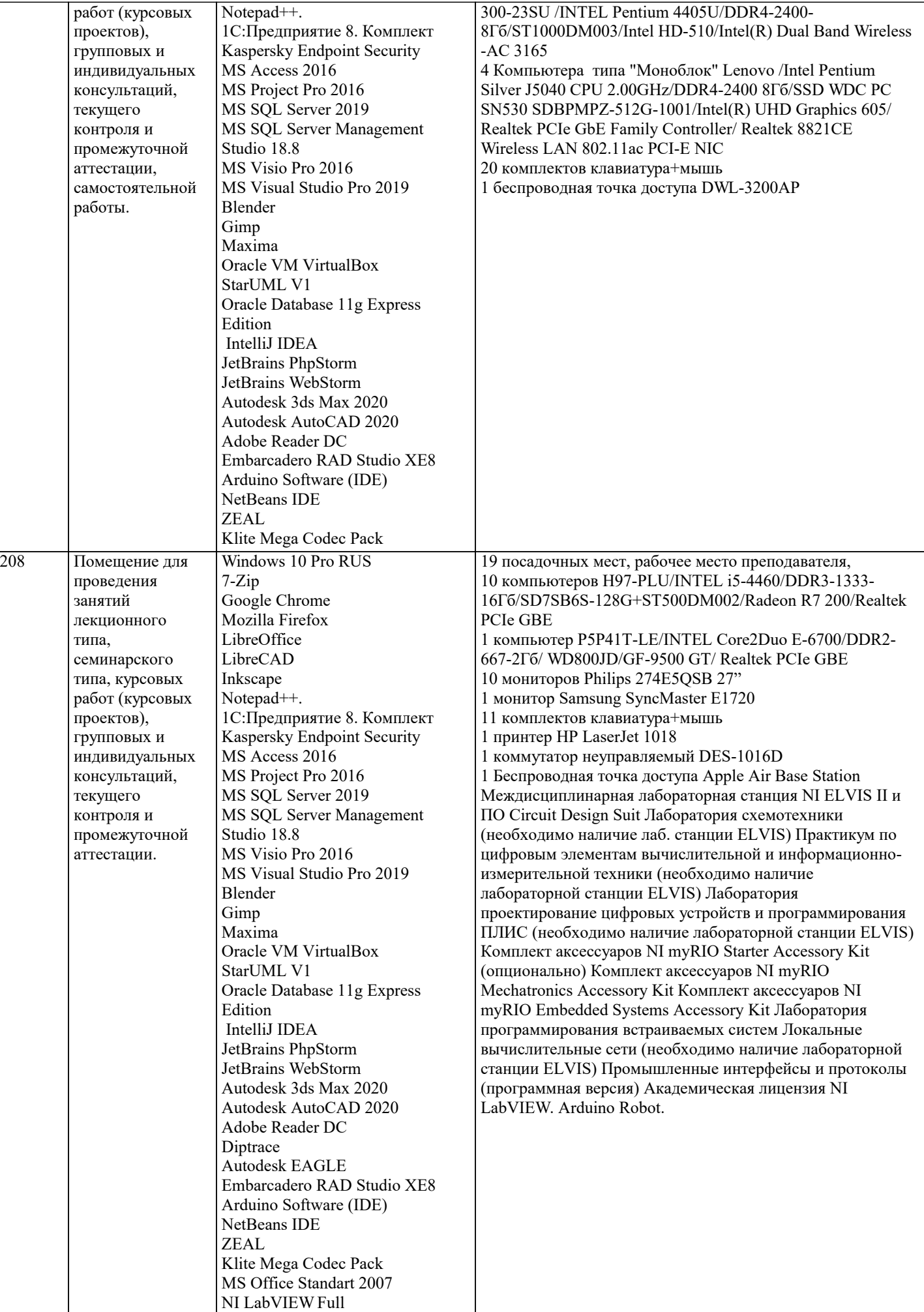

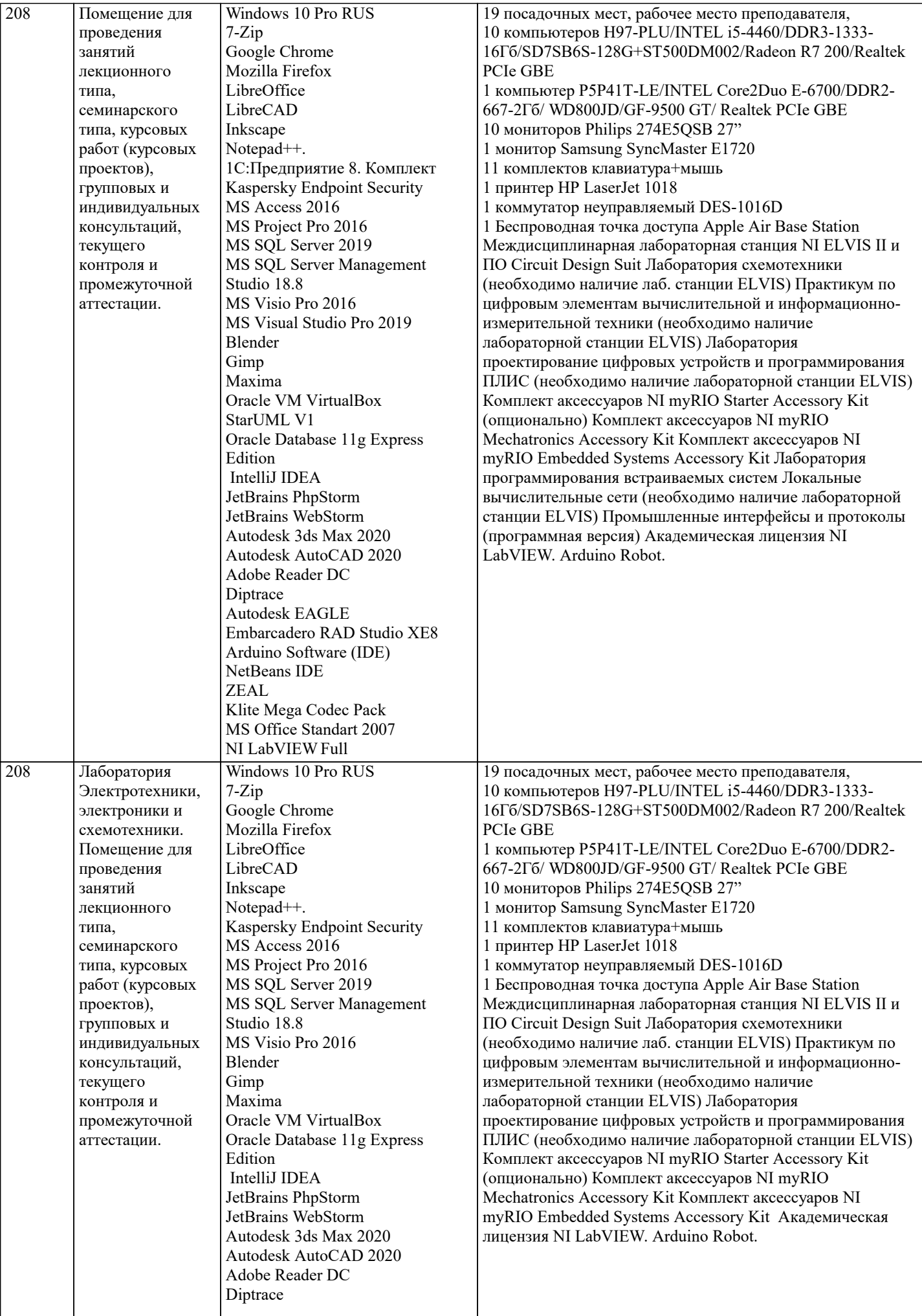

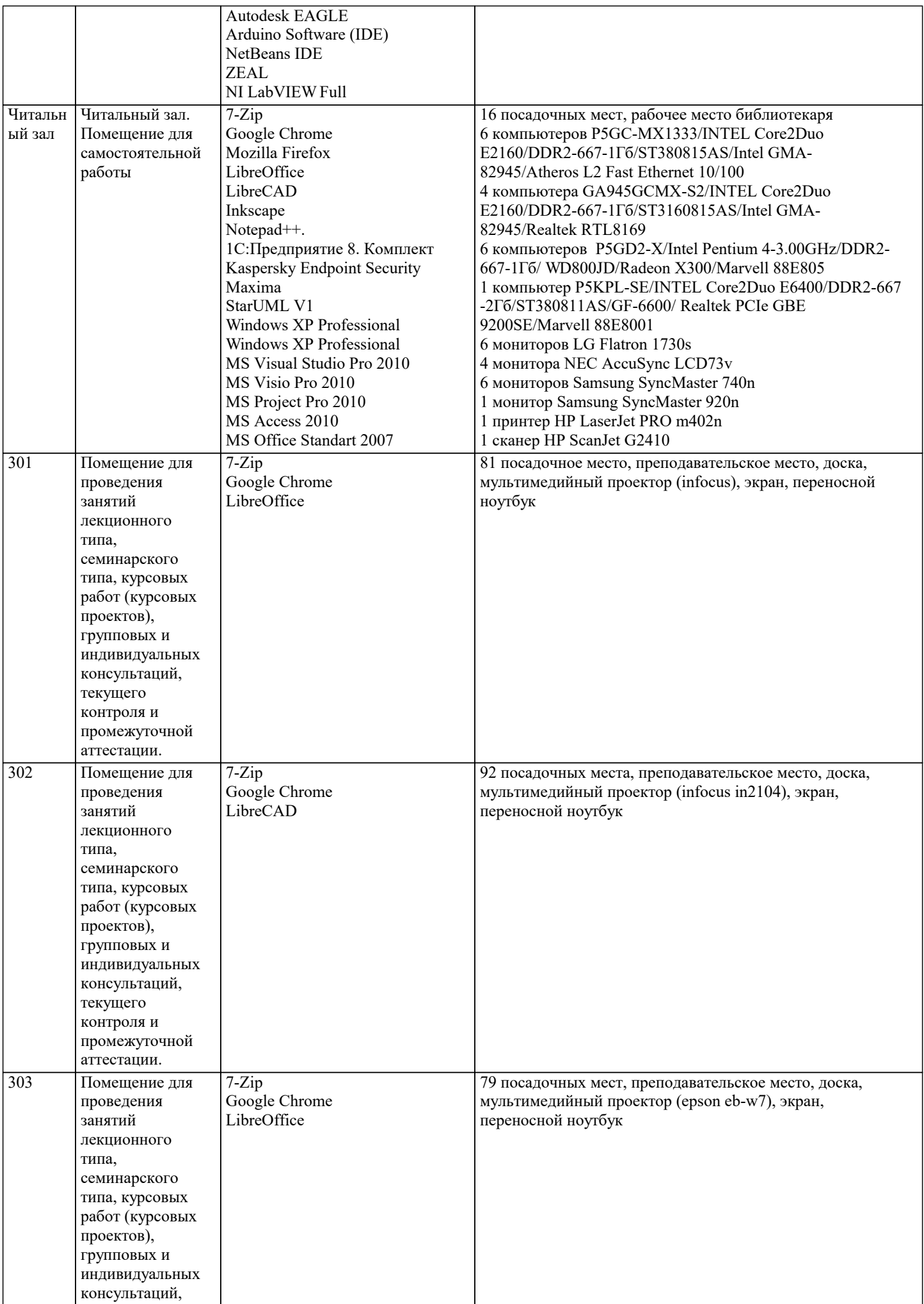

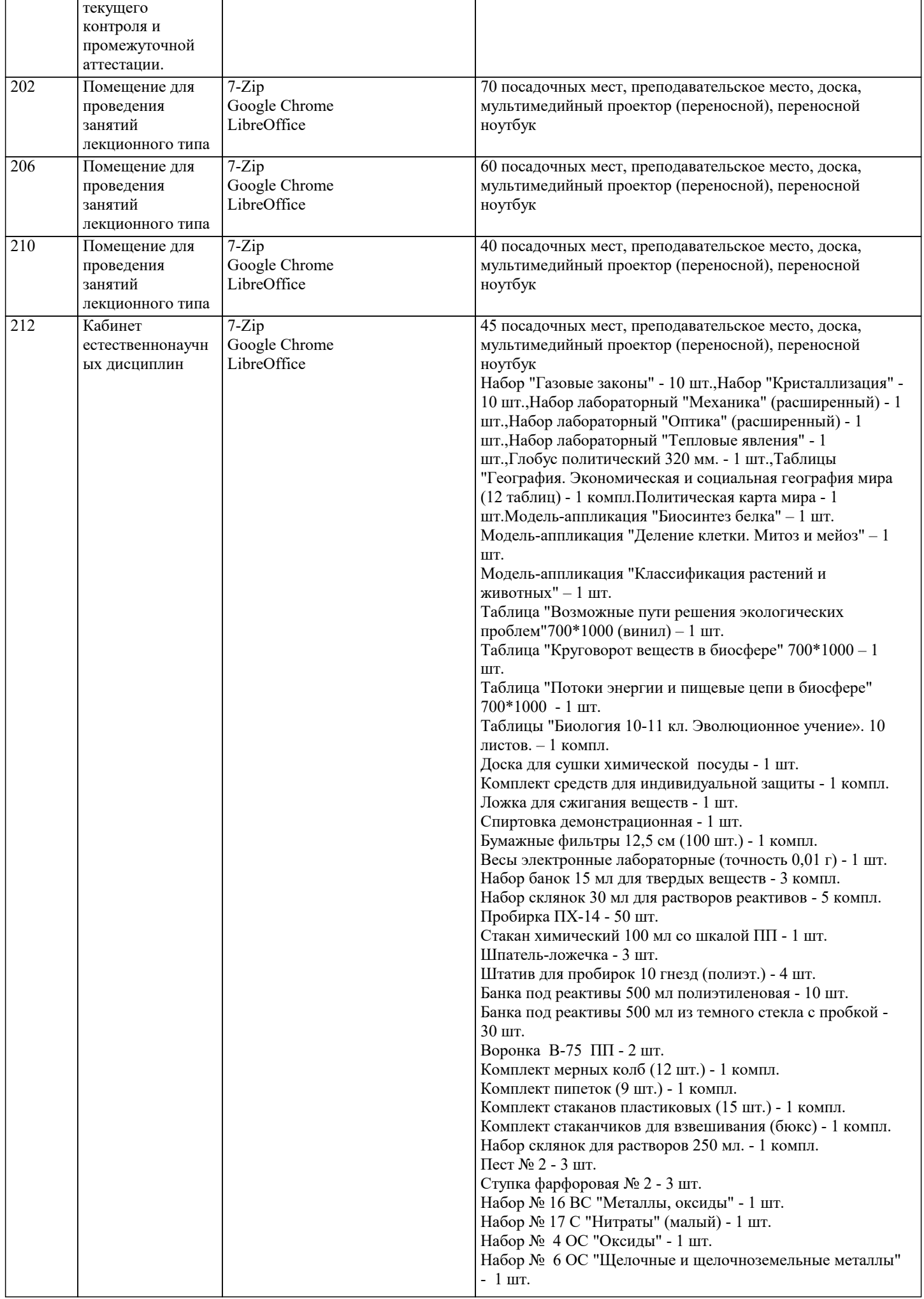

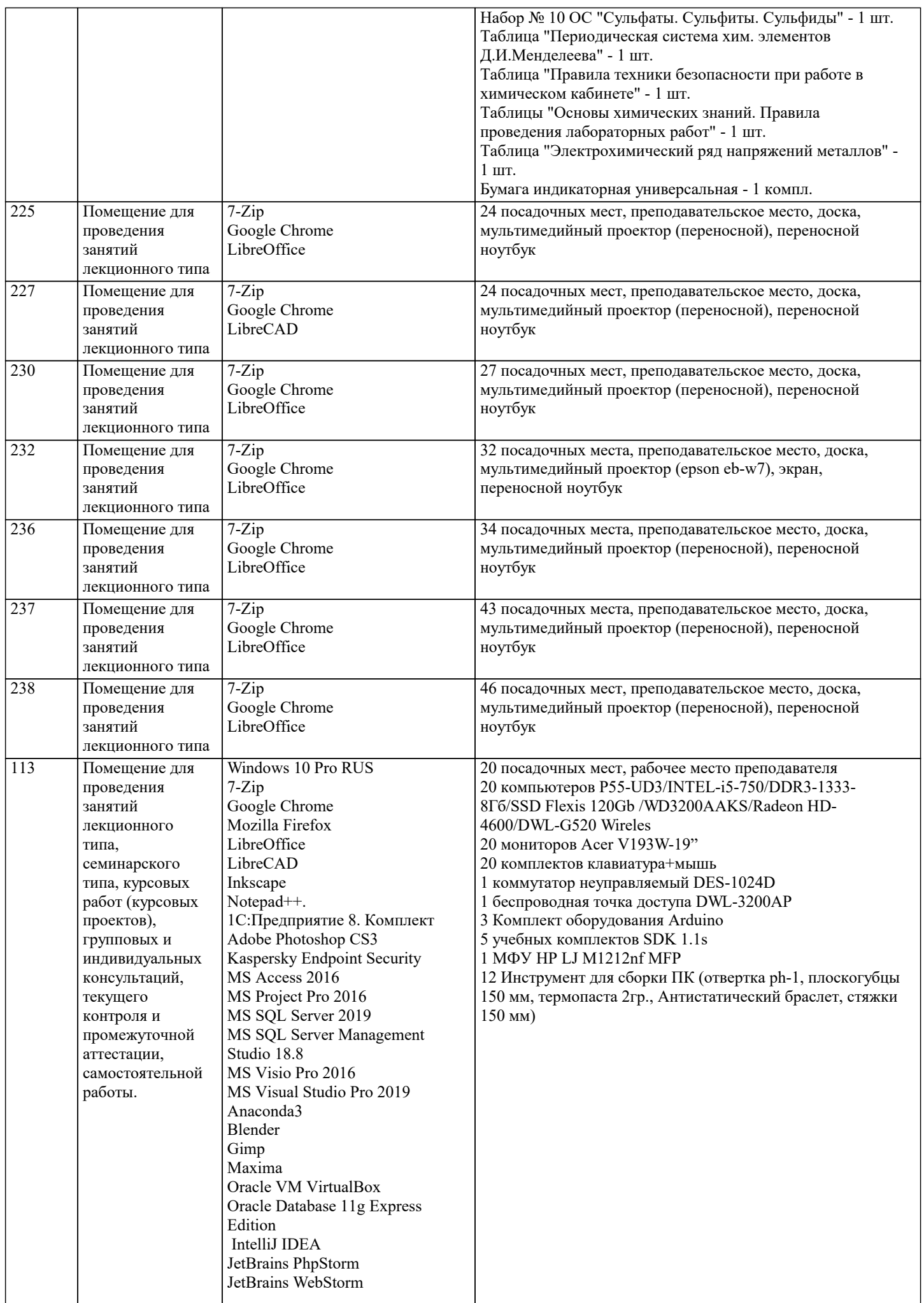

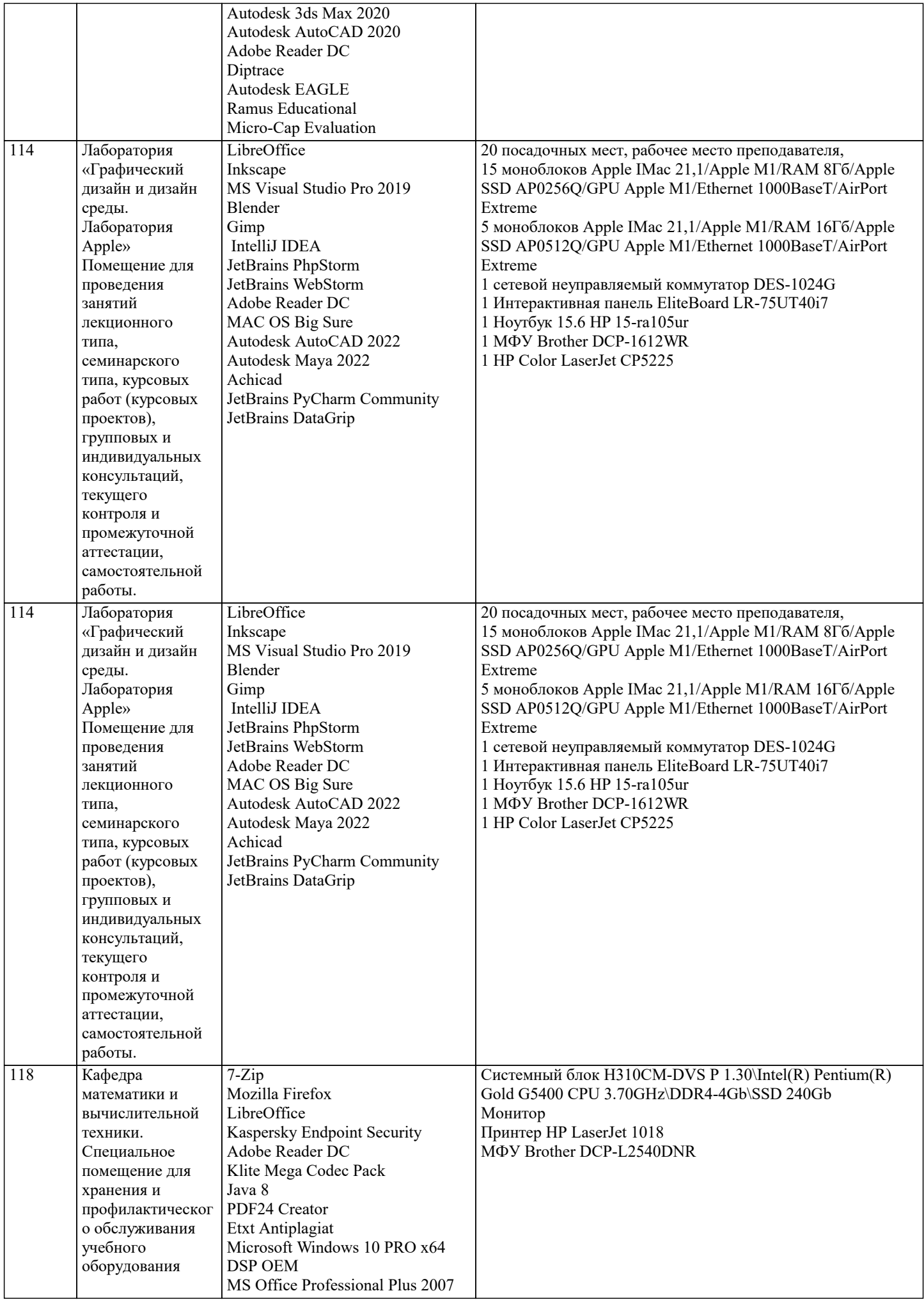

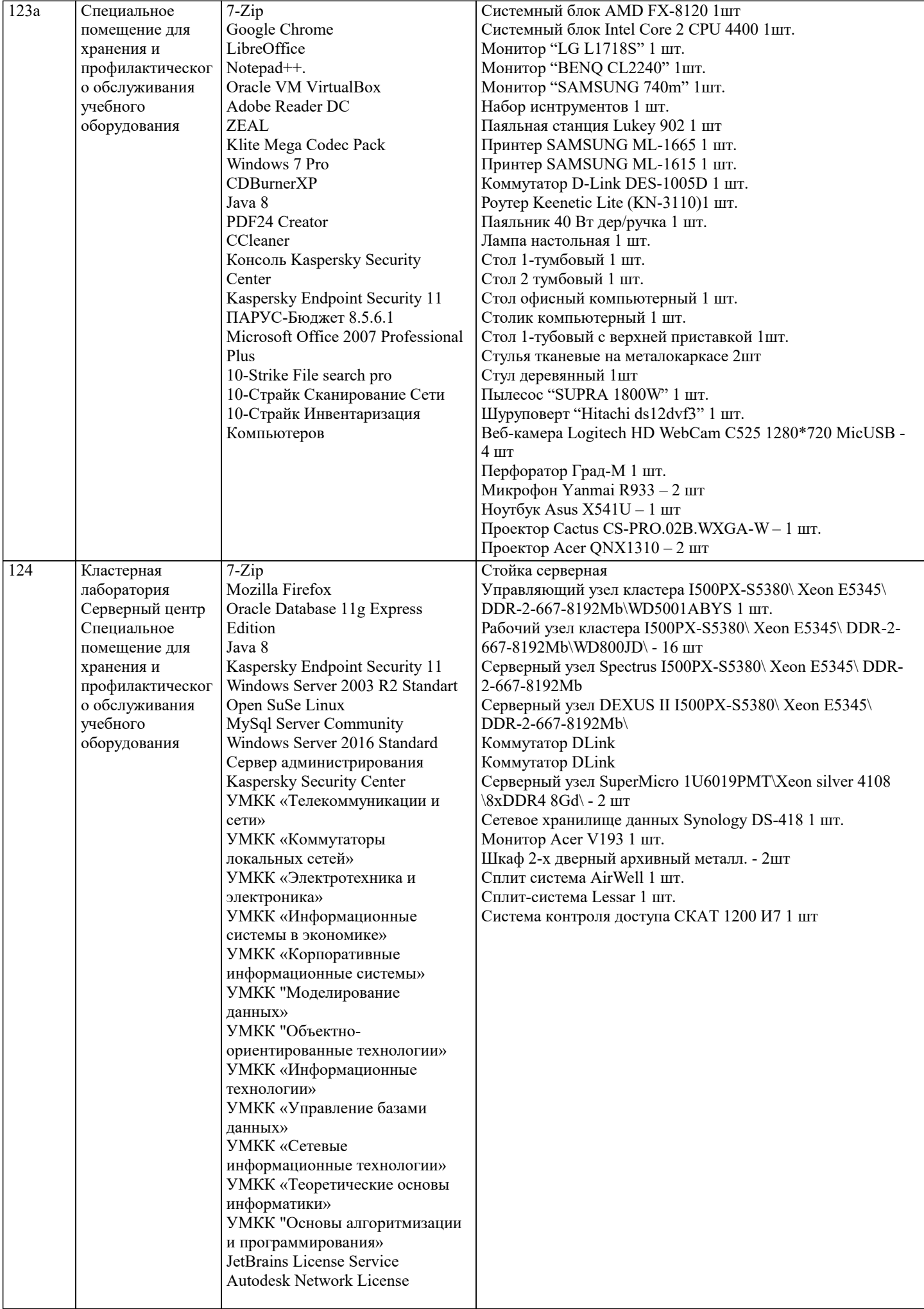

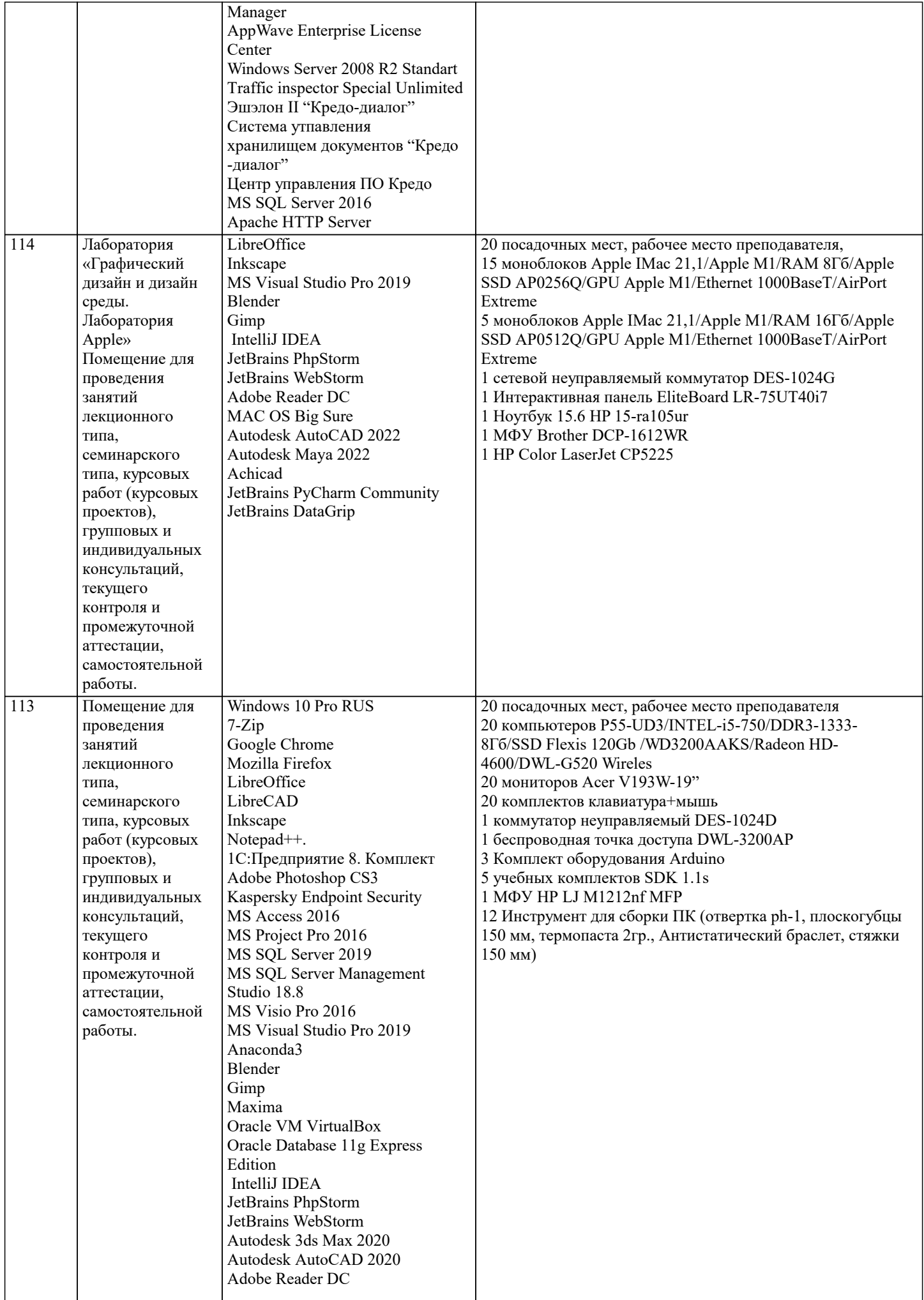

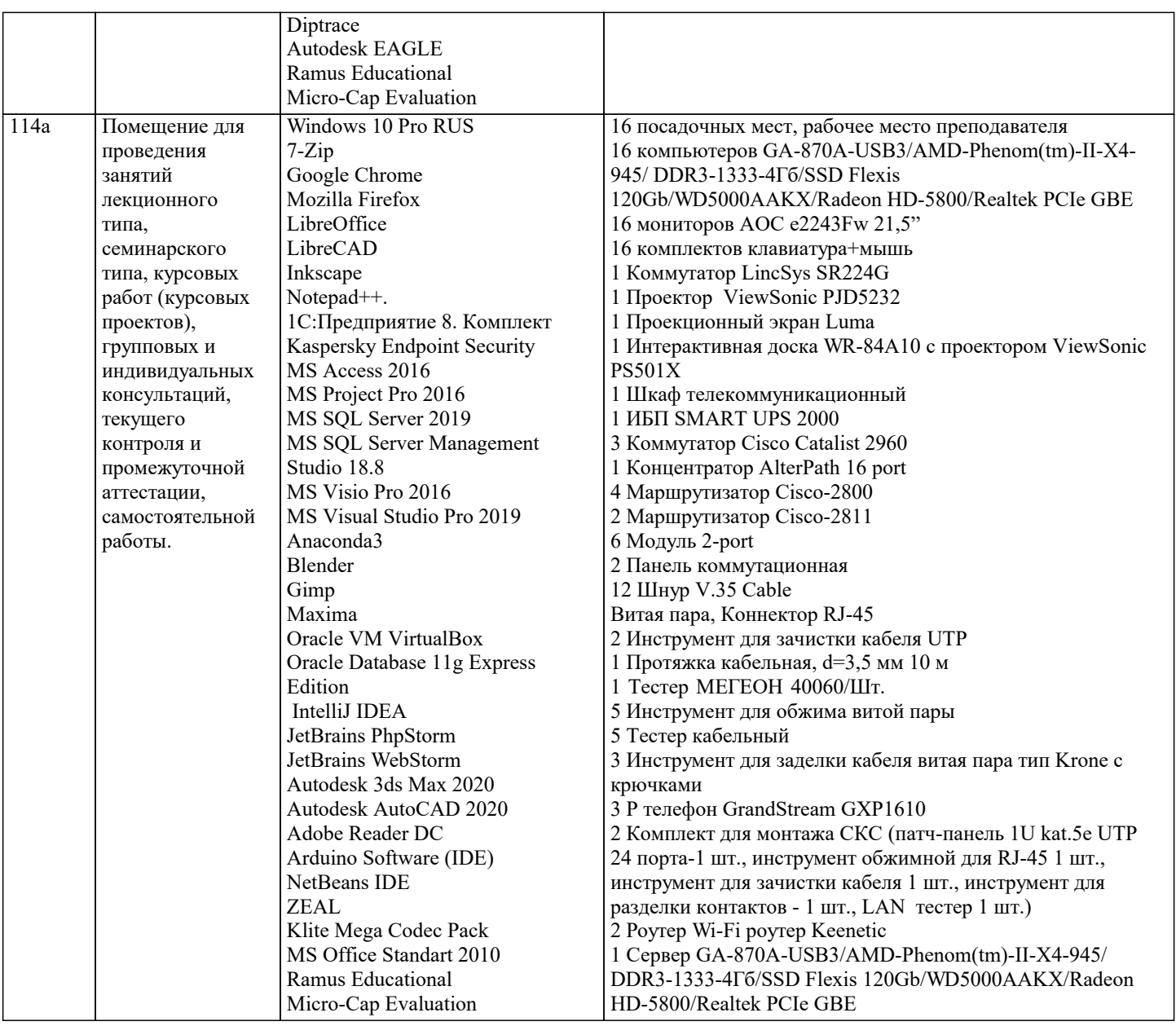

# 8. МЕТОДИЧЕСКИЕ УКАЗАНИЯ ДЛЯ ОБУЧАЮЩИХСЯ ПО ОСВОЕНИЮ ДИСЦИПЛИНЫ (МОДУЛЯ)

В соответствии с требованиями ФГОС ВО по направлению подготовки реализация компетентностного подхода предусматривает использование в учебном процессе активных и интерактивных форм проведения занятий (разбор конкретных задач, проведение блиц-опросов, исследовательские работы) в сочетании с внеаудиторной работой с целью формирования и развития профессиональных навыков обучающихся.

Лекционные занятия дополняются ПЗ и различными формами СРС с учебной и научной литературой В процессе такой работы студенты приобретают навыки «глубокого чтения» - анализа и интерпретации текстов по методологии и методике дисциплины.

Учебный материал по дисциплине «Проектирование и архитектура программных систем», разделен на логически завершенные части (модули), после изучения, которых предусматривается аттестация в форме письменных тестов, контрольных работ.

Работы оцениваются в баллах, сумма которых дает рейтинг каждого обучающегося. В баллах оцениваются не только знания и навыки обучающихся, но и их творческие возможности: активность, неординарность решений поставленных проблем. Каждый модуль учебной дисциплины включает обязательные виды работ - лекции, ПЗ, различные виды СРС (выполнение домашних заданий по решению задач, подготовка к лекциям и практическим занятиям).

Форма текущего контроля знаний – работа студента на практическом занятии, опрос. Форма промежуточных аттестаций – контрольная работа в аудитории, домашняя работа. Итоговая форма контроля знаний по модулям – контрольная работа с задачами по материалу модуля.

Методические указания по выполнению всех видов учебной работы размещены в электронной образовательной среде академии

Лекции

Написание конспекта лекций: кратко, схематично, последовательно фиксировать основные положения, выводы, формулировки, обобщения, отмечать важные мысли, выделять ключевые слова, термины. Проверка терминов, понятий с помощью энциклопедий, словарей, справочников с выписыванием толкований в тетрадь. Обозначить вопросы, термины, материал, который вызывает трудности, попытаться найти ответ в рекомендуемой литературе, если самостоятельно не удается разобраться в материале, необходимо сформулировать вопрос и задать преподавателю на консультации, на практическом занятии.

#### Практические занятия

Конспектирование источников. Работа с конспектом лекций, подготовка ответов к контрольным вопросам, просмотр рекомендуемой литературы, работа с текстом. Выполнение практических задач в инструментальных средах. Выполнение проектов. Решение расчетно-графических заданий, решение задач по алгоритму и др.

#### Лабораторные занятия

Знакомство с основной и дополнительной литературой, включая справочные издания, зарубежные источники, конспект основных положений, терминов, сведений, требующихся для запоминания и являющихся основополагающими в этой теме. Составление аннотаций к прочитанным литературным источникам и др.

#### Самостоятельная работа

Выполнение практико-ориентированных лабораторных работ с использованием оборудования и инструментария. Исследование сложных систем компьютерных моделях, творческое задание, проектирование.

Курсовая работа

Выполнение работы по созданию проекта программной системы различных предметных областей

## Методические указания по выполнению учебной работы размещены в электронной образовательной среде академии. **9. МЕТОДИЧЕСКИЕ УКАЗАНИЯ ОБУЧАЮЩИМСЯ ПО ВЫПОЛНЕНИЮ САМОСТОЯТЕЛЬНОЙ РАБОТЫ**

Методические указания по выполнению самостоятельной работы по дисциплине «Проектирование и архитектура программных систем».

Формой осуществления контроля выполнения самостоятельной работы является подготовки рефератов на актуальные темы, т. е. изучение с помощью научных методов явлений и процессов, анализа влияния на них различных факторов, а также, изучение взаимодействия между явлениями, с целью получения убедительно доказанных и полезных для науки и практики решений с максимальным эффектом.

Цель реферата – определение конкретного объекта и всестороннее, достоверное изучение его структуры, характеристик, связей на основе разработанных в науке принципов и методов познания, а также получение полезных для деятельности человека результатов, внедрение в производство с дальнейшим эффектом.

Основой разработки каждой темы является методология, т. е. совокупность методов, способов, приемов и их определенная последовательность, принятая при разработке научного исследования. В конечном счете, методология – это схема, план решения поставленной научноисследовательской задачи.

Процесс подготовки реферат состоит из следующих основных этапов:

1. Выбор темы и обоснование ее актуальности.

2. Составление библиографии, ознакомление с законодательными актами, нормативными

документами и другими источниками, относящимися к теме проекта (работы).

3. Разработка алгоритма исследования, формирование требований к исходным данным,

выбор методов и инструментальных средств анализа.

4. Сбор фактического материала.

5. Обработка и анализ полученной информации с применением современных методов анализа.

6. Формулировка выводов и выработка рекомендаций.

7. Оформление работы в соответствии с установленными требованиями.